IICA CRANES

2.Results of Field Survey on Padma Bridge Project

JICA

# $JICA$ **CRANES**

CRANES with *Google Earth*

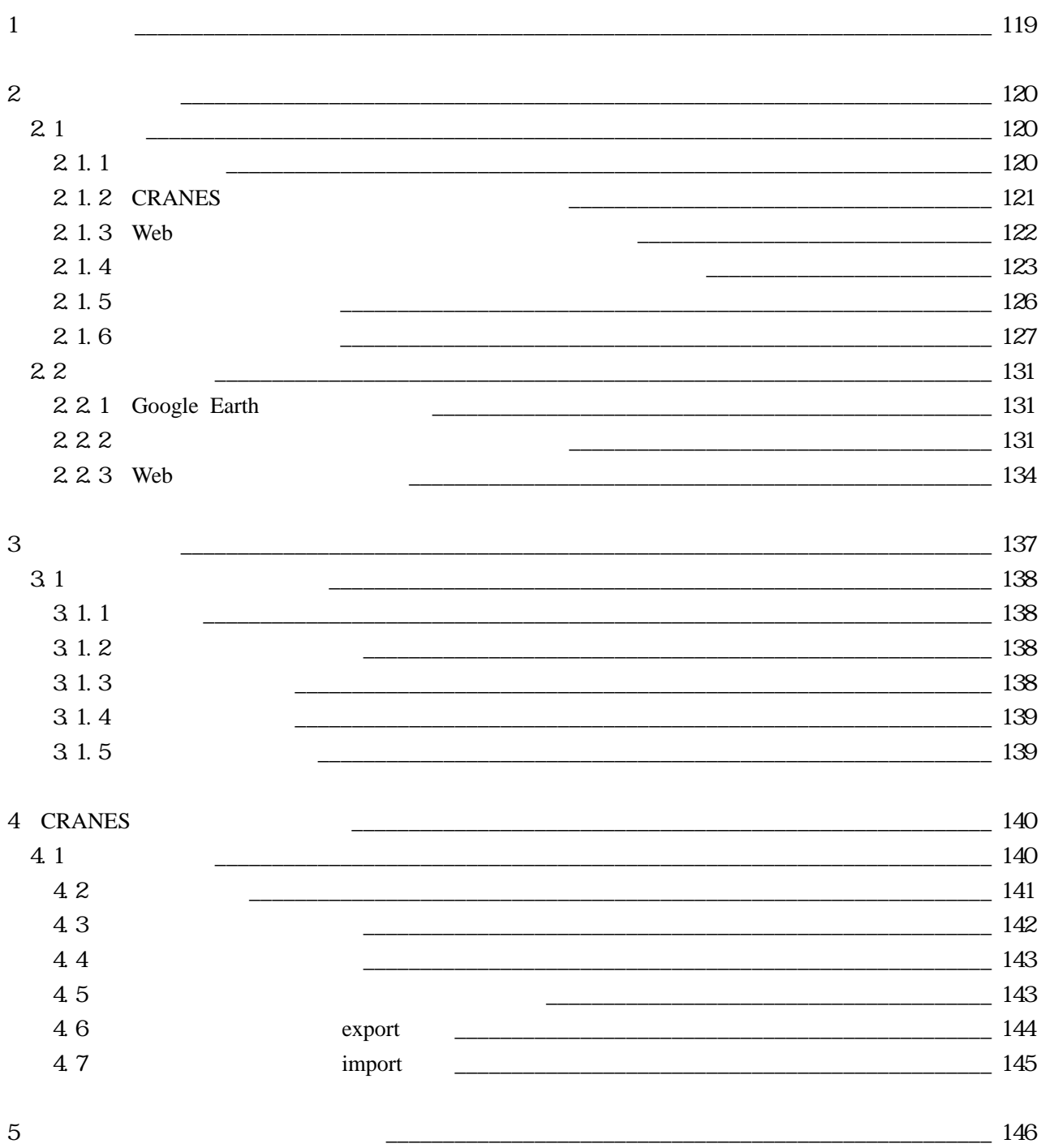

JICA CRANES

OS Windows 2000 Server Windows Server 2003 その他:IIS Sybase SQL Anywhere JRE  $1.4$ BASP21 .Net Framework2.0 Zip.exe Info-Zip

OS Windows XP Windows Vista Google Earth PHP Web .Net Framework2.0 XML

#### JICA CRANES CD

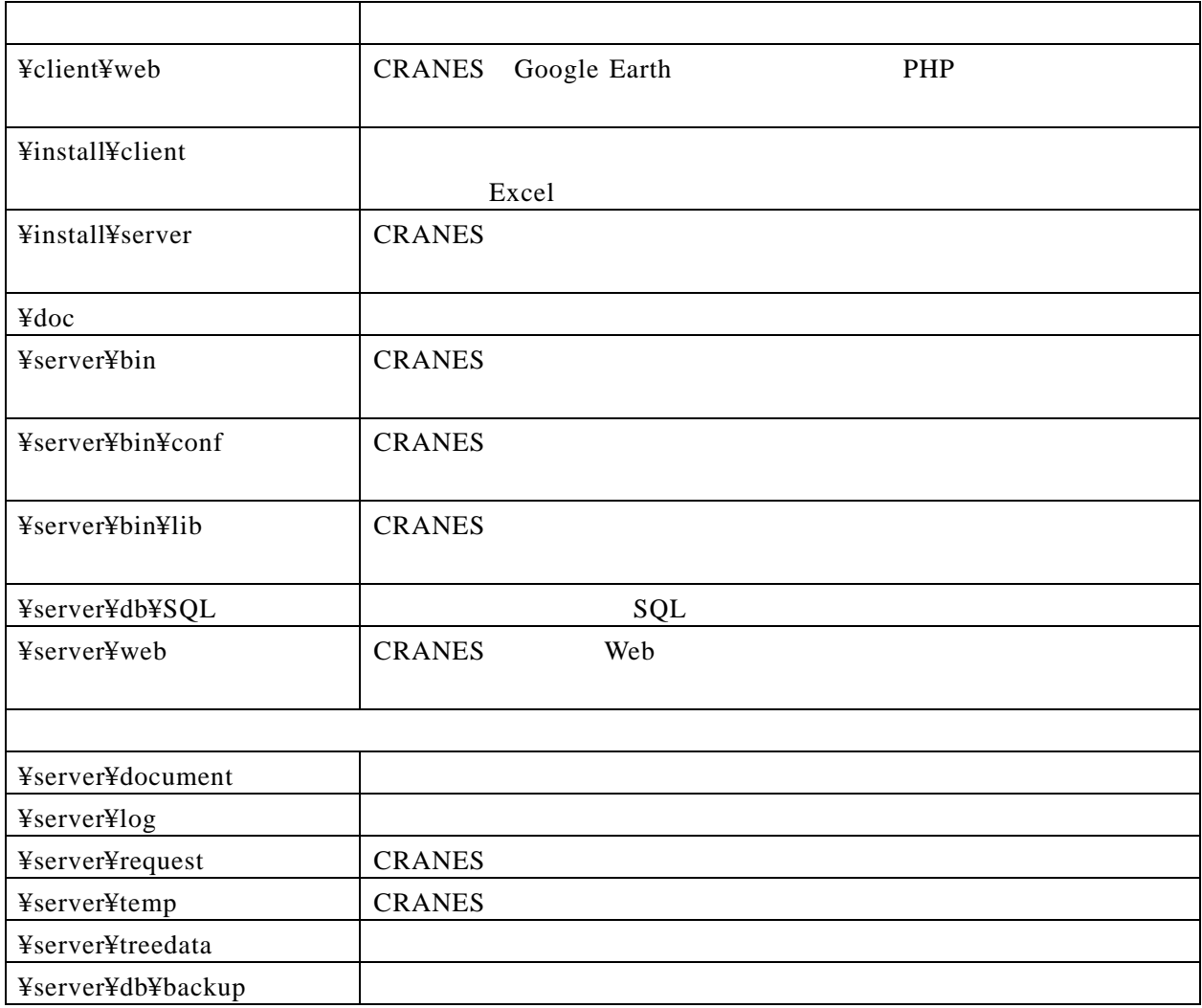

JICA CRANES

2.1 サーバ

 $\bar{1}$ CRANES IIS Sybase SQL Anywhere JRE1. $4$ BASP21 .Net Framework2.0

#### CRANES **For a struck and the struck and the struck and the struck and the struck and the struck and the struck of**  $\mathbb{R}$

#### CRANES\_HOME

IUSR\_XXX IWAM\_XXX

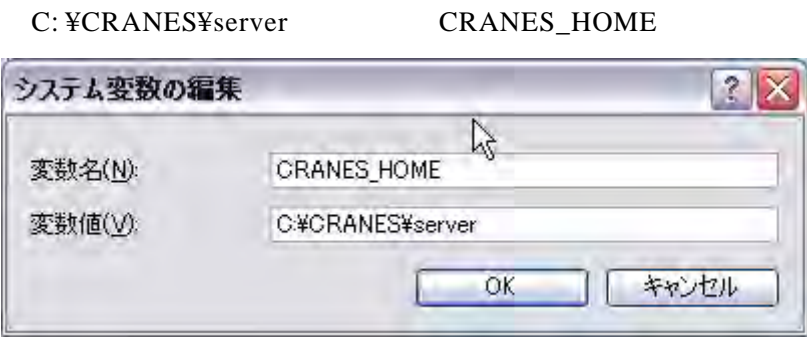

- 2.1.2 CRANES
	- CD server web %CRANES\_HOME%

XXX

%CRANES\_HOME%¥documents %CRANES\_HOME%¥log %CRANES\_HOME%¥request %CRANES\_HOME%¥temp %CRANES\_HOME%¥treedata

Info-Zip zip232xN.zip zip.exe %CRANES\_HOME% ¥bin

#### . . Web

#### IIS C:¥Inetpub¥wwwroot CRANES

CD ¥server¥web

#### IIS

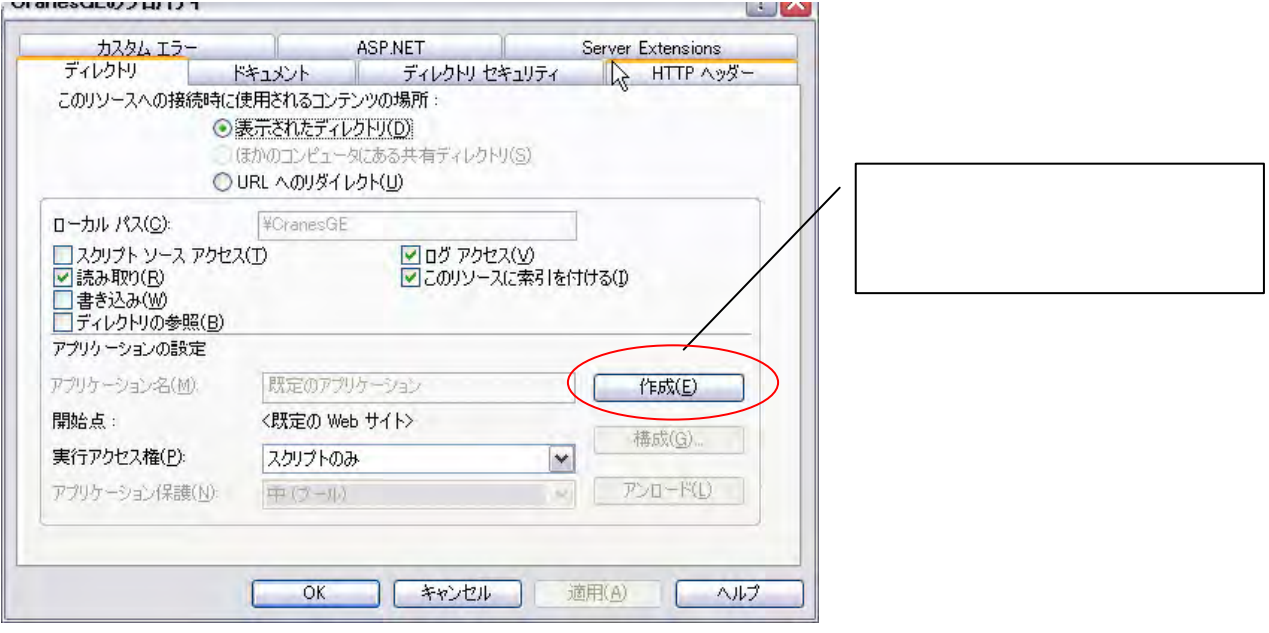

IIS /temp

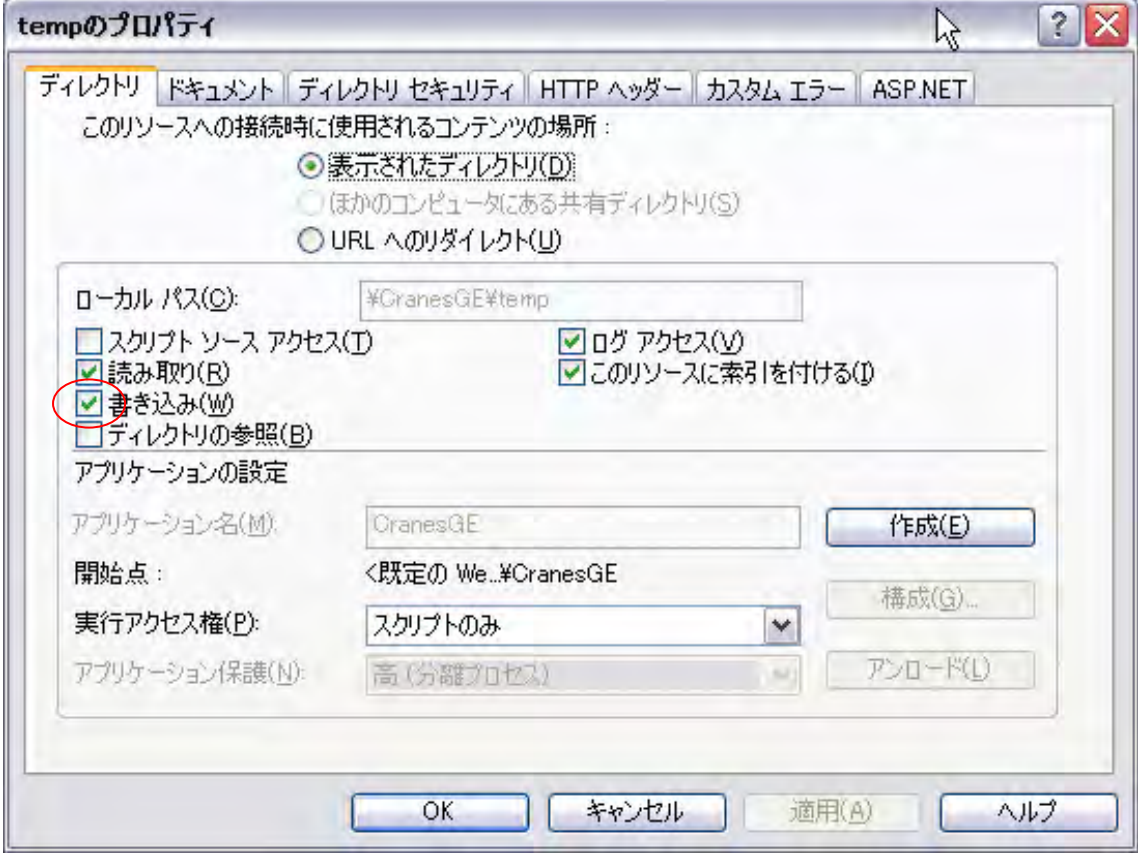

#### **IUSR\_XXX IWAM\_XXX**

XXX

IIS  $\qquad \qquad \text{#}$   $\qquad \qquad \text{#temp}$ 

 2.1.4 処理要求監視スクリプトのタスクスケジューラへの登録  $CRANES$ 

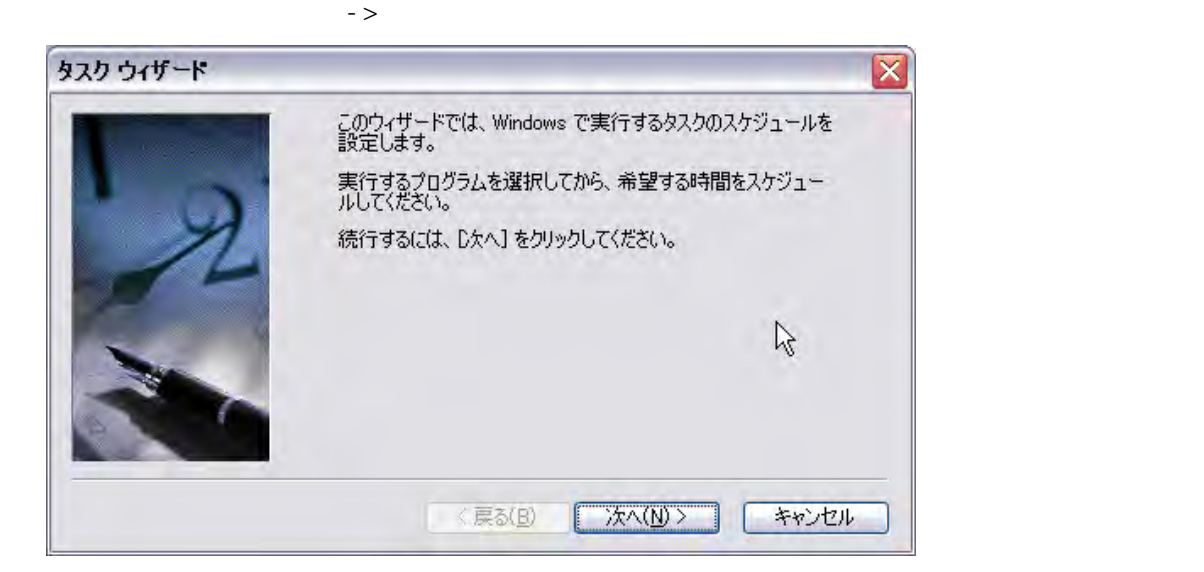

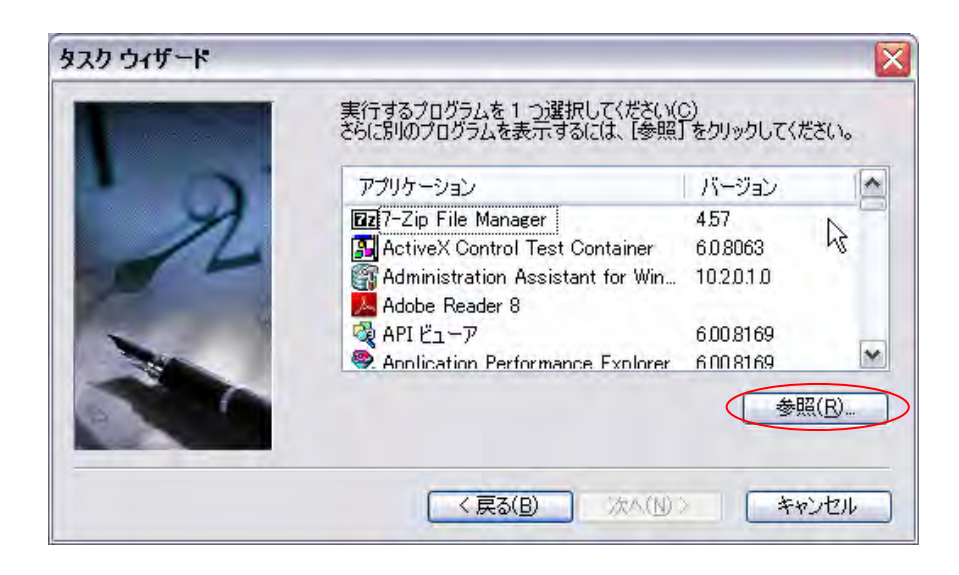

#### %CRANES\_HOME%¥bin¥CranesGE.vbs

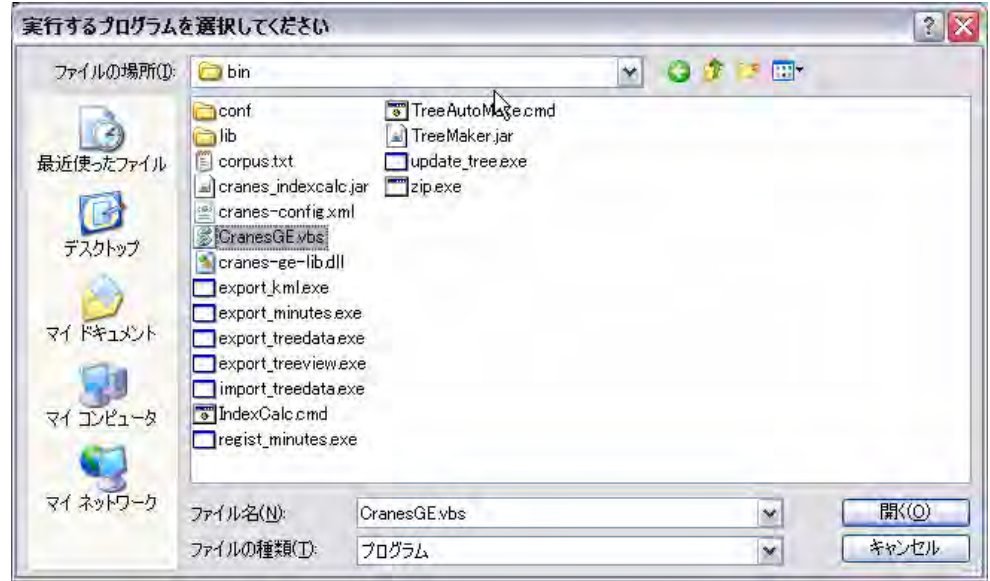

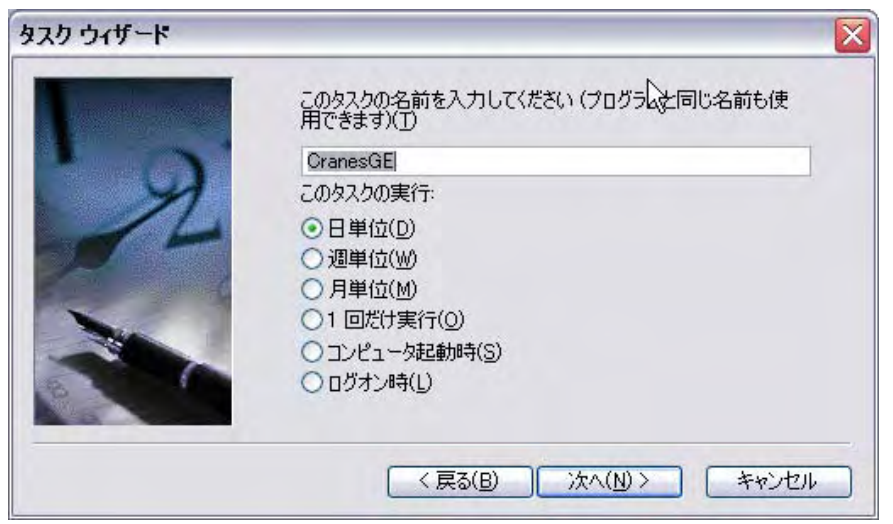

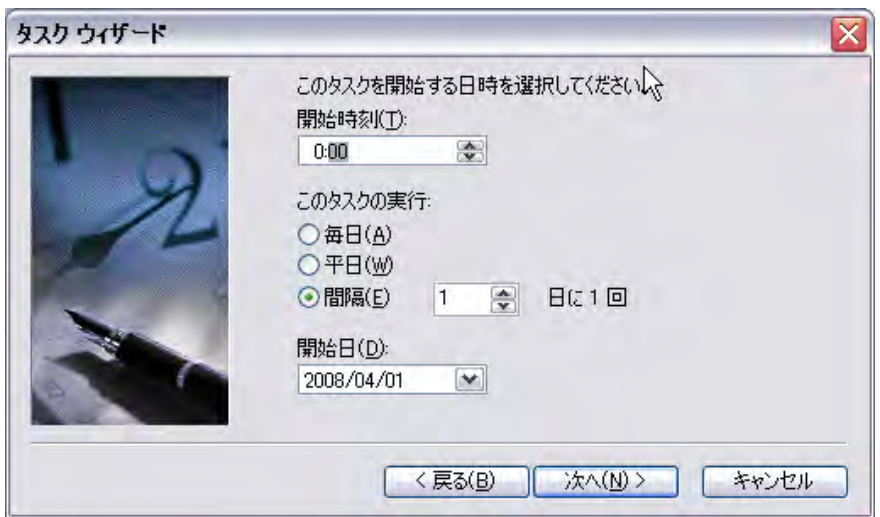

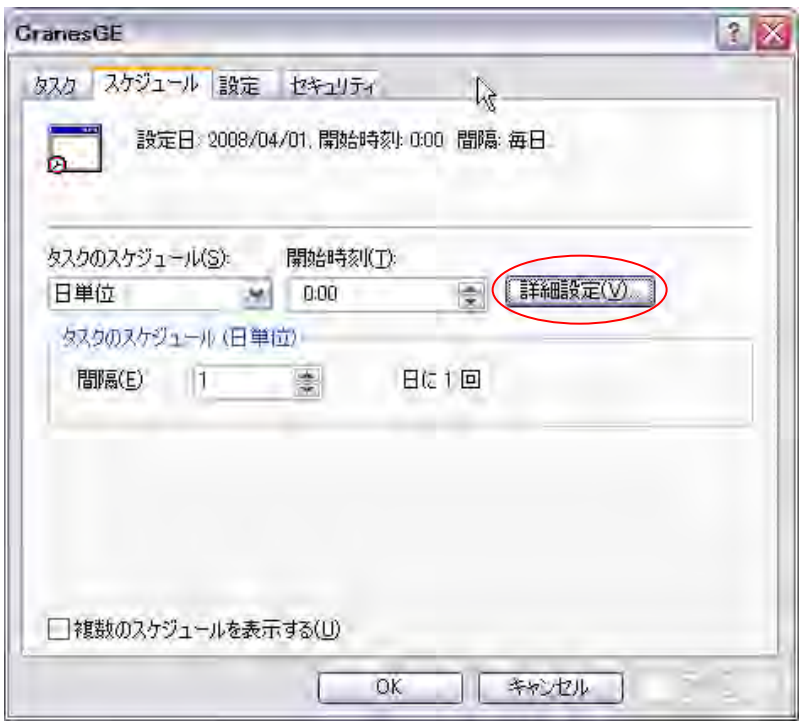

 $24$ 

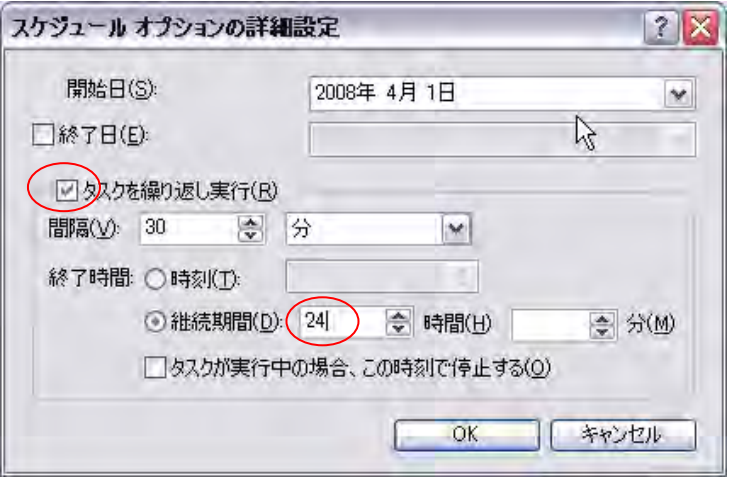

Sybase Central

Interactive SQL

 $SQL$ 

 $2.1.5$ 

SQL %CRANES\_HOME%¥db¥SQL¥create\_tables.sql

Sybase Central

#### SPACE\_INFO

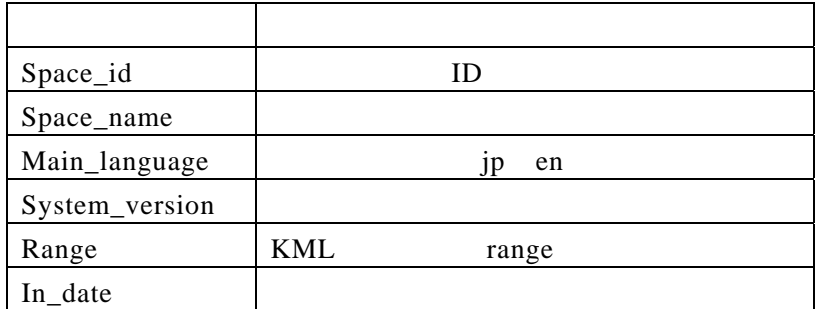

Sybase Central

#### USER\_MST

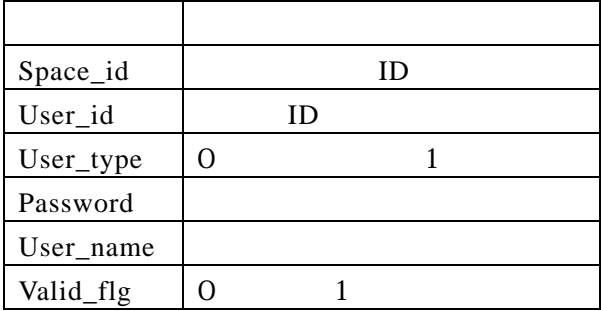

## %CRANES\_HOME%¥bin ¥cranes-config.xml

 $2.1.6$ 

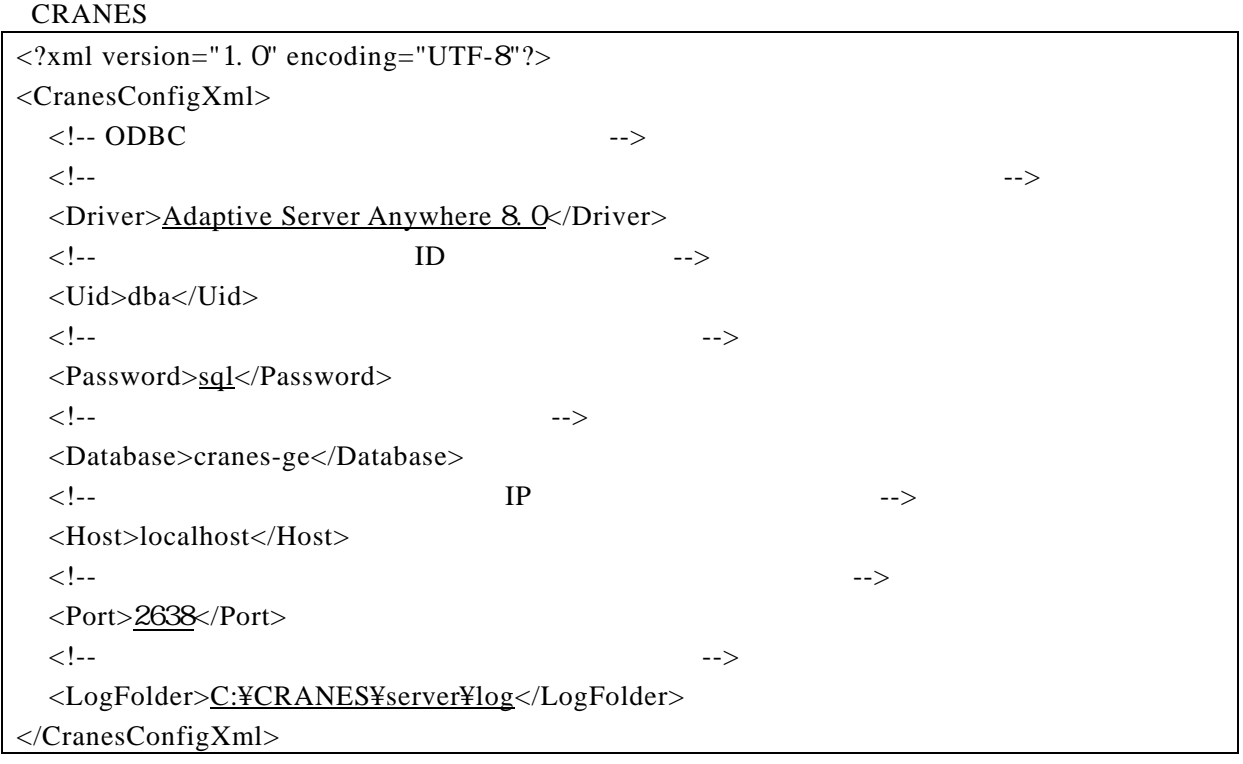

#### %CRANES\_HOME%¥bin¥conf¥cranes.properties CRANES

cranes.database.cranes1.connection.url=jdbc:sybase:Tds:localhost:2638

IndexCalc.cmd CRANES

#### set JAVA\_HOME=C:\Program Files\Hava\jre1.5. 0\_15

**JRE** 

 $C$ : cd "%CRANES\_HOME%¥bin"

CRANES

TreeAutoMake.cmd

set JAVA\_HOME=C:¥Program Files¥Java¥jre 1. 5. 0\_15

**JRE** 

 $C$ :

cd "%CRANES\_HOME%¥bin"

CRANES

%CRANES?\_HOME%¥bin¥CranesGE.vbs CRANES **EXAMPLE** 

```
'-------------------------------------------------------------------- 
' 環境定義
                    '-------------------------------------------------------------------- 
" C_DBDriver --- ODBC
Const C_DBDriver = "Adaptive Server Anywhere 8.0" 
" C_DBUser --- DB ID
Const C_DBUser = "dba" 
" C_DBPassword --- DB
Const C_DBPassword = "sql" 
" C_DBDatabase ---
Const C_DBDatabase = "cranes-ge" 
" C_DBHost ---
Const C_DBHost = "localhost" 
" C_DBPort ---
Const C_DBPort = "2638" 
" C_LOGDir ---
Const C_LOGDir = "C:¥CRANES¥server¥log" 
" C_MakeTreeProg ---
Const C_MakeTreeProg = "C:¥CRANES¥server¥bin¥TreeAutoMake.cmd"
```
IIS /CranesGE/include/setenv.inc CRANES Web <SCRIPT LANGUAGE=VBScript RUNAT=Server> '------------------------------------------------------------------- setenv.inc ' ' ' ( ) ' ( ) ' ( ) ' ( ) ' ( ) ' ( ) ' ( ) ' ( ) ' ( ) ' ( ) ' ( ) ' ( ) ' ( ) ' ( ) ' ( ) ' ( ) ' ( ) ' ( ) ' ( ) ' ( ) ' ( ) ' ( ) ' ( ) ' ( ) ' ( ) ' ( ) ' ( ) ' ( ) ' ( ) ' ( ) ' ( ) ' ( ) ' ( ) ' ( ) ' ( ) ' ( ) ' ( ' ' film : http://www.infilm.com/default.com/default.com/default.com/default.com/default.com/default.com/default.com/ '  $2008/03/17$  IIS '-------------------------------------------------------------------- " C\_DBDriver --- ODBC Const C\_DBDriver = "Adaptive Server Anywhere 8.0" " C\_DBUser --- DB ID Const  $C_DBU$ ser = " $dba$ "</u> " C\_DBPassword --- DB Const  $C_DBP$ assword = "sql" " C\_DBDatabase ---Const C\_DBDatabase = "cranes-ge" " C\_DBHost ---Const C\_DBHost = "localhost" " C\_DBPort ---Const  $C_DBPort = "2638"$ </SCRIPT>

JICA CRANES

2.2.1 Google Earth

2.2 クライアント

Google Earth http://earth.google.com/

Google Earth COM API **Google Earth** 

Google Eartrh Google Earth COM API Google Earth COM

■ コマンド プロンプト

Microsoft Windows XP [Version 5.1.2600]<br>(C) Copyright 1985–2001 Microsoft Corp.

C:\>"C:\Program Files\Google\Google Earth\googleearth.exe" /RegServer

\* C:¥Program Files¥Google¥Google Earth" Google Earth

2.2.2 意見ツリー表示プログラムのインストール

Microsoft .NET Framework 2.0

PC Microsoft .NET Framework 2.0

CRANES with Google Earth Installer.msi CRANES CD ¥install¥client

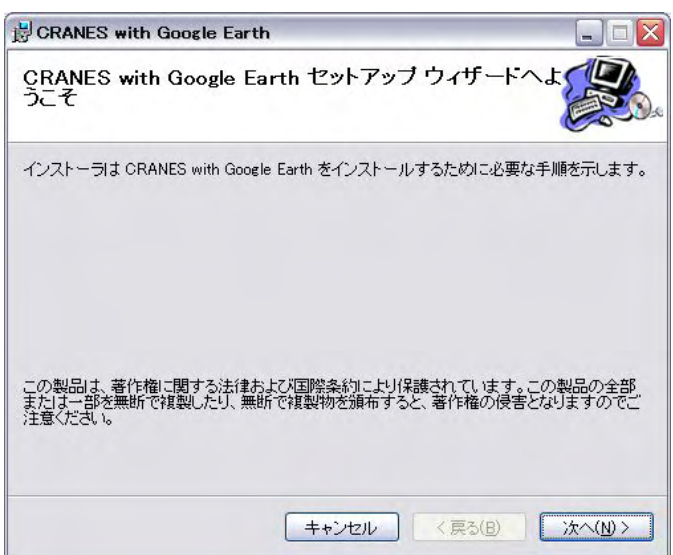

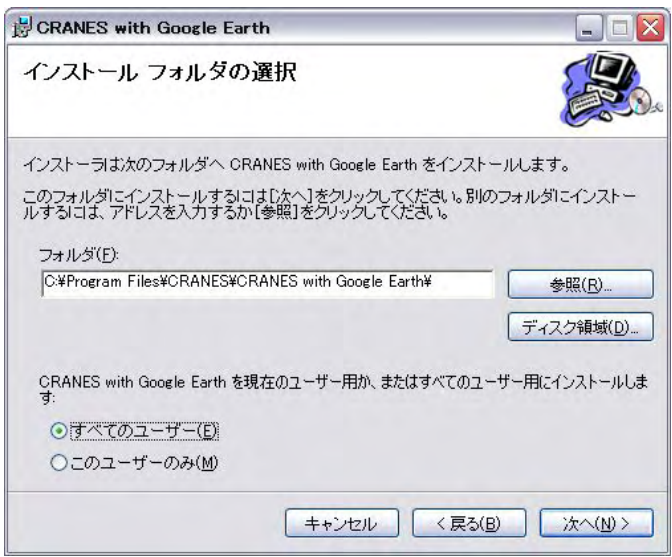

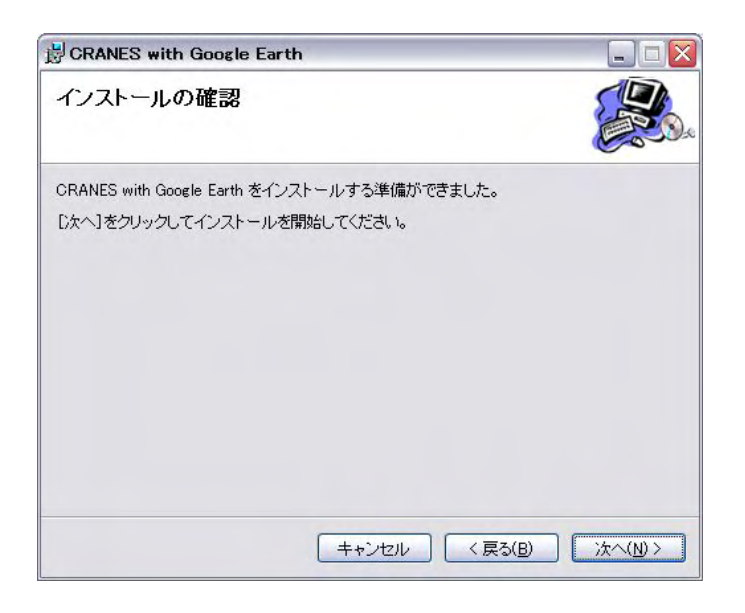

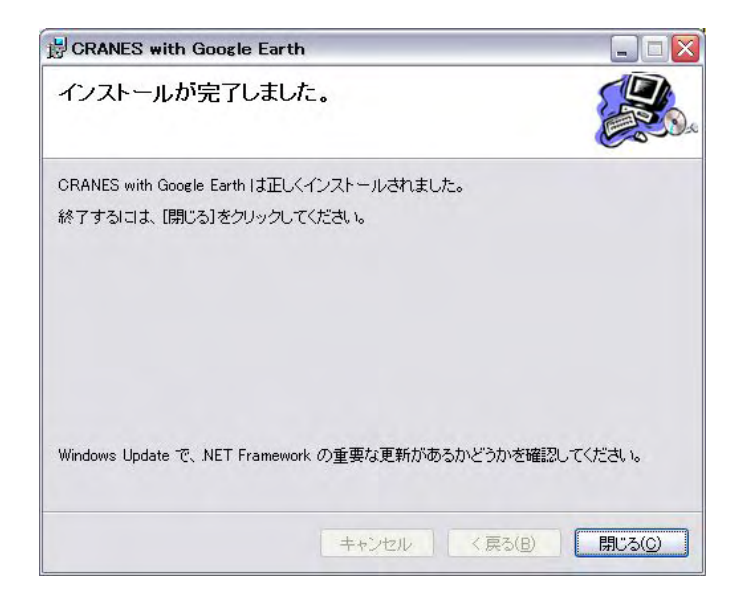

ールストールのPATH

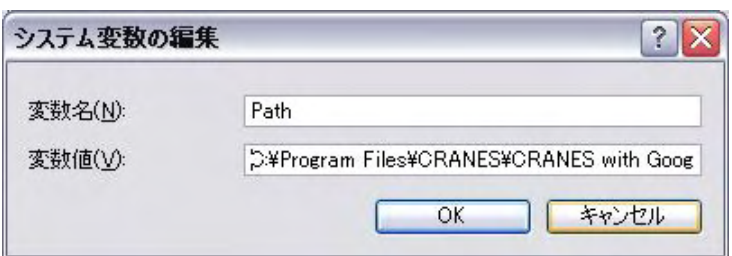

"C:¥Program Files¥CRANES¥CRANES with

Google Earth"

CRANES with Google Earth.exe.config

KML

CRANES with Google Earth.exe.config

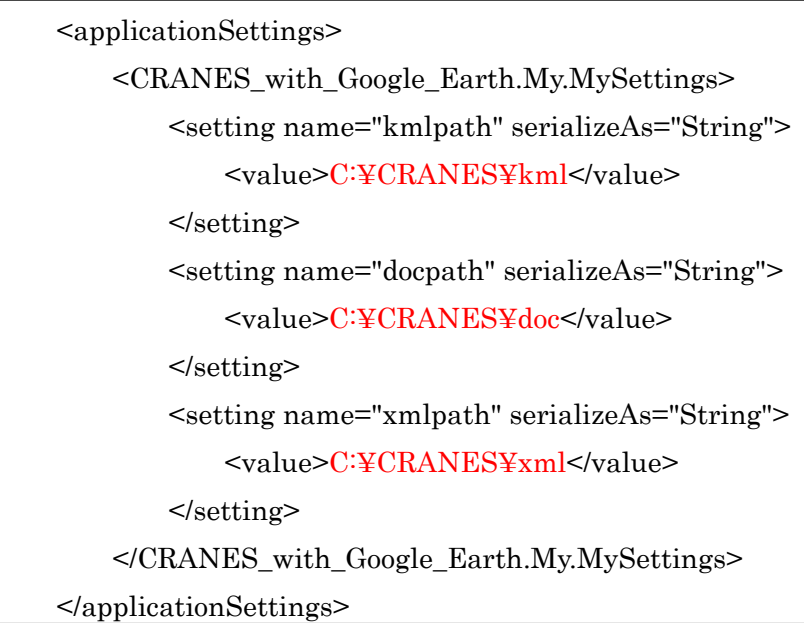

#### KML

#### CRANES KML

<setting name="kmlpath" serializeAs="String"> <value>C:¥CRANES¥kml</value> </setting>

#### CRANES **CRANES**

<setting name=" docpath " serializeAs="String"> <value>C:¥CRANES¥ doc</value> </setting>

#### **CRANES**

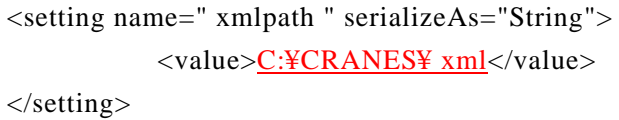

. . Web

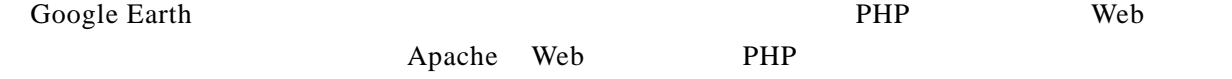

XAMPP Lite

#### XAMPP Lite

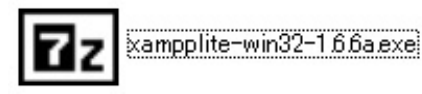

 $(20 \t 4 \t 1)$ 

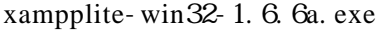

Windows Vista "Program Files"

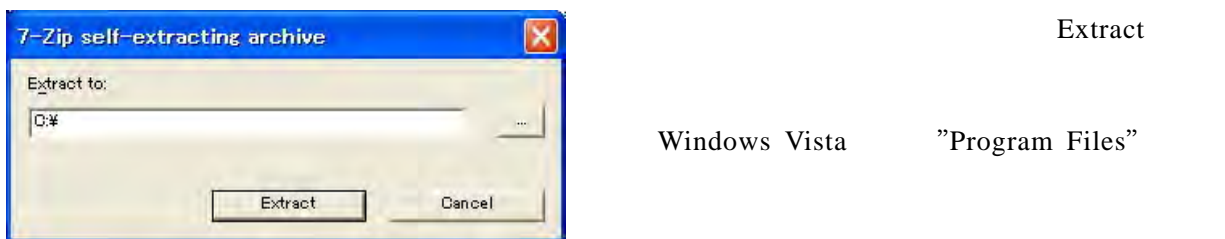

#### xampplite

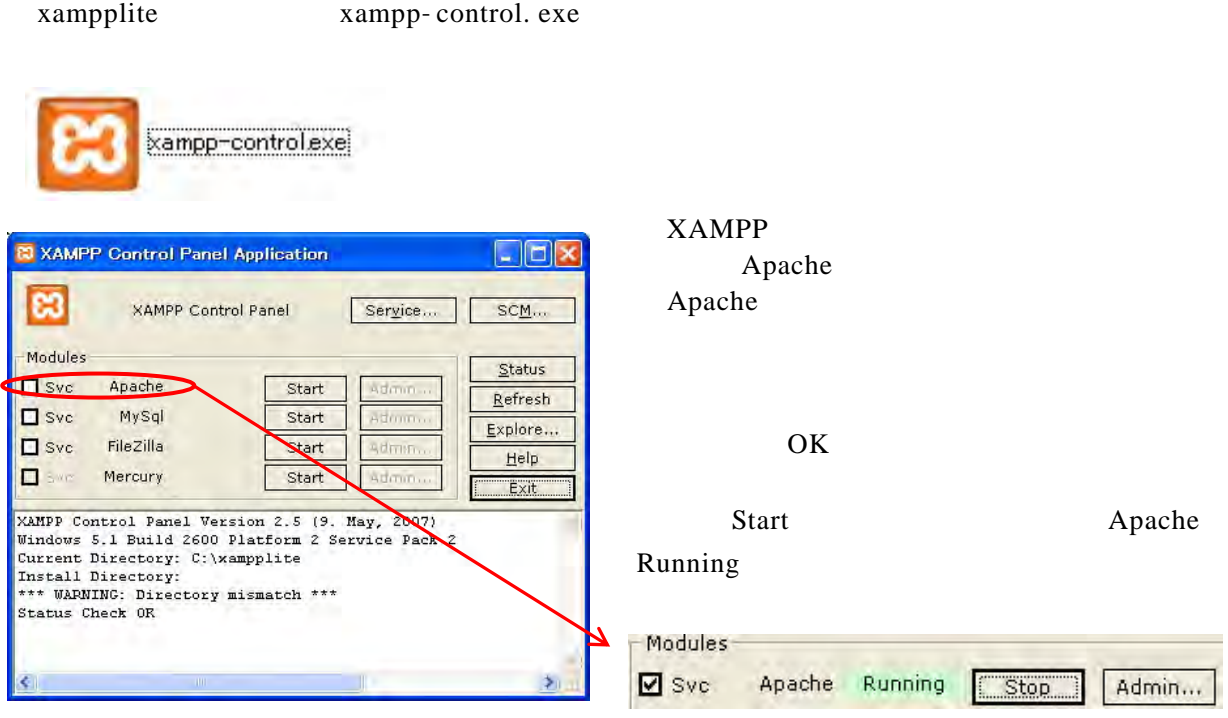

Apache  $\mathcal{A}$ http://localhost

#### $XAMPP$

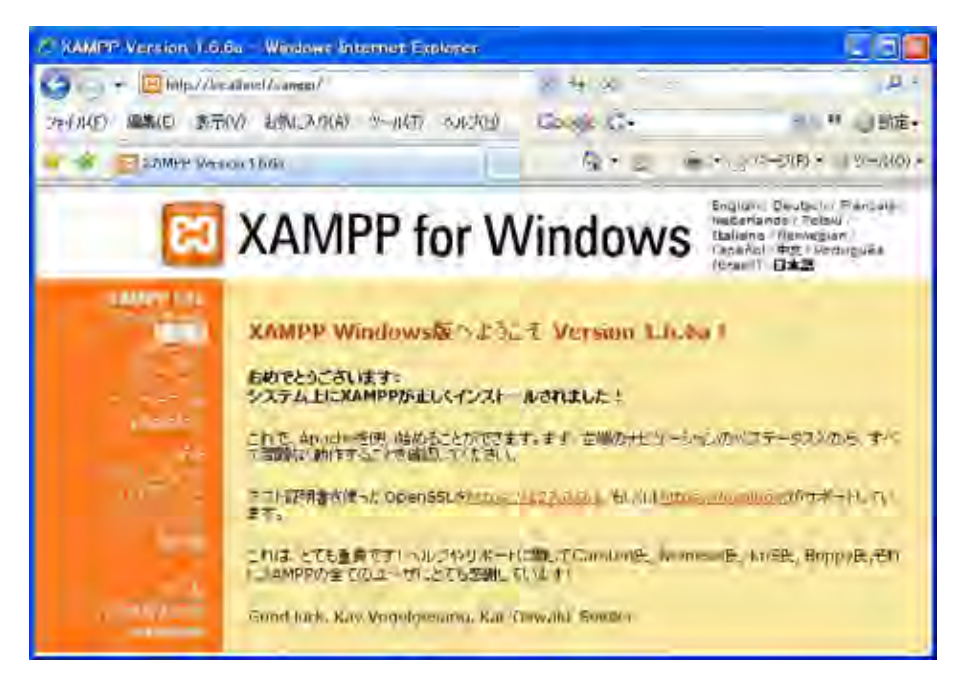

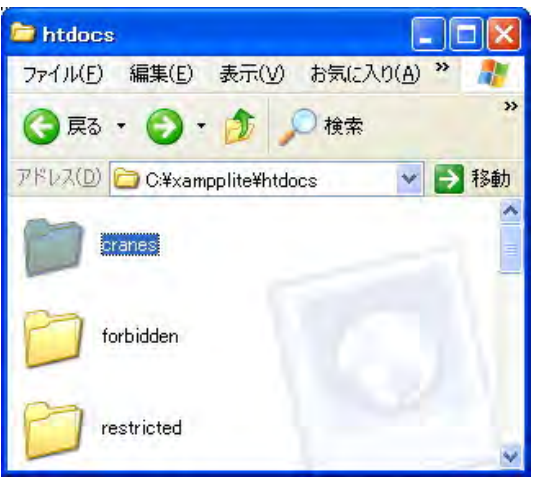

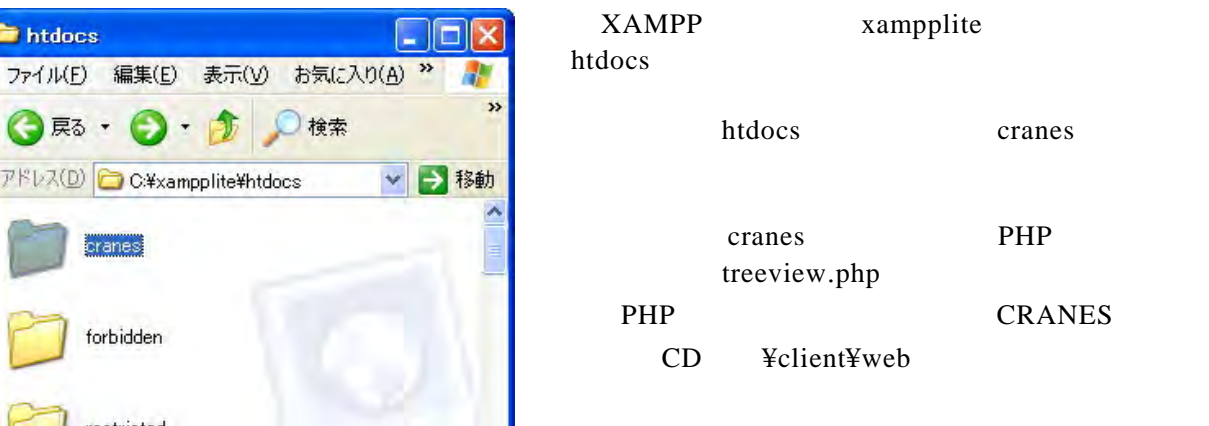

#### CRANES **EXAMES**

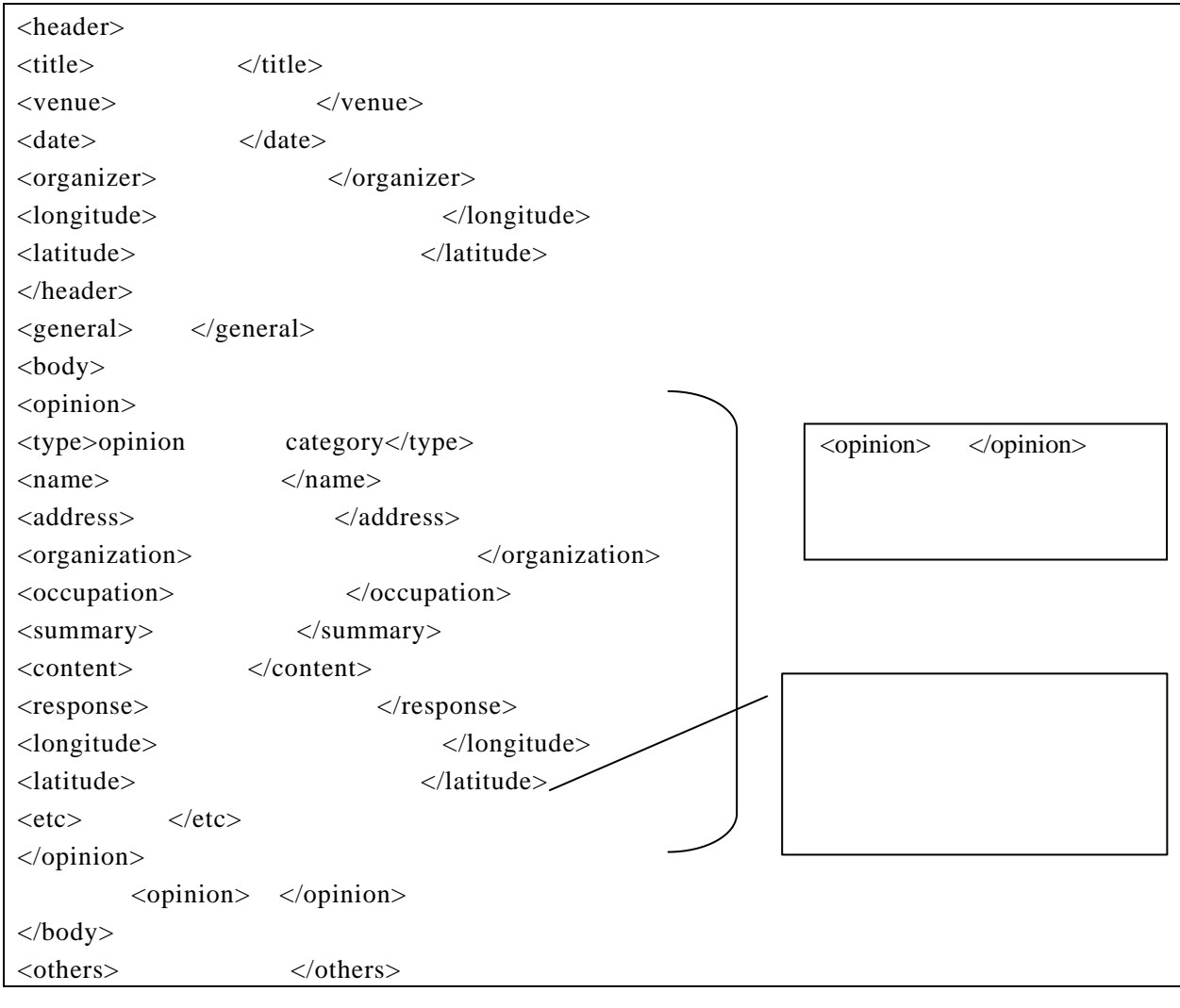

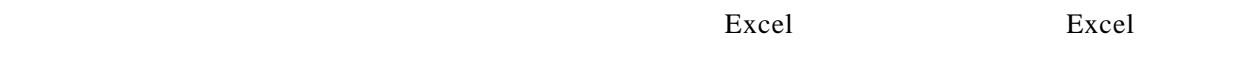

Excel CRANES CD \install\client\minutes.xls

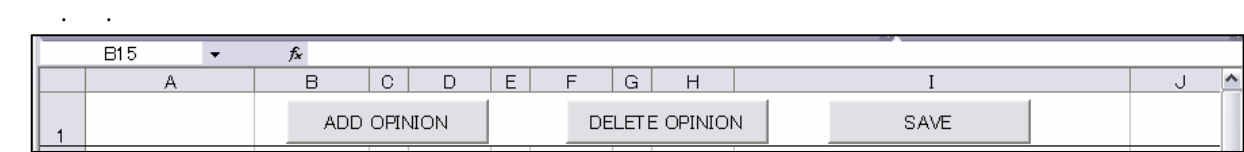

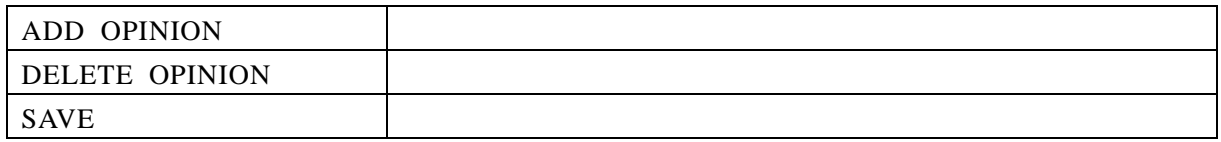

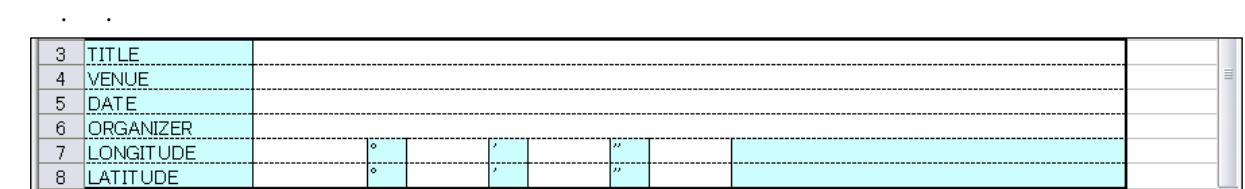

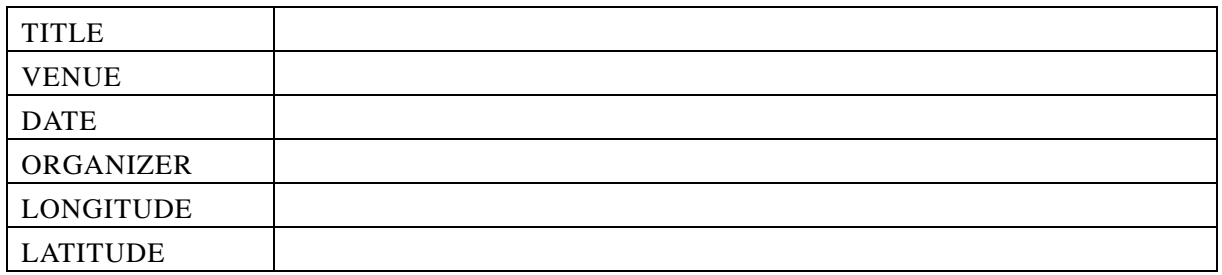

3.1.3 概要入力エリア

3.1 議事録作成テンプレート

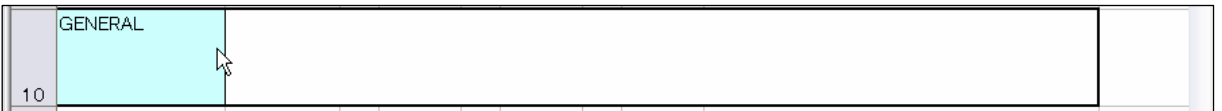

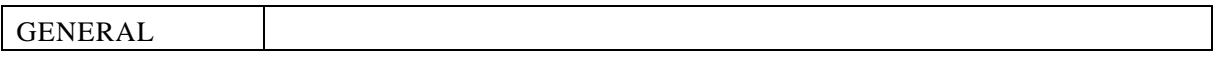

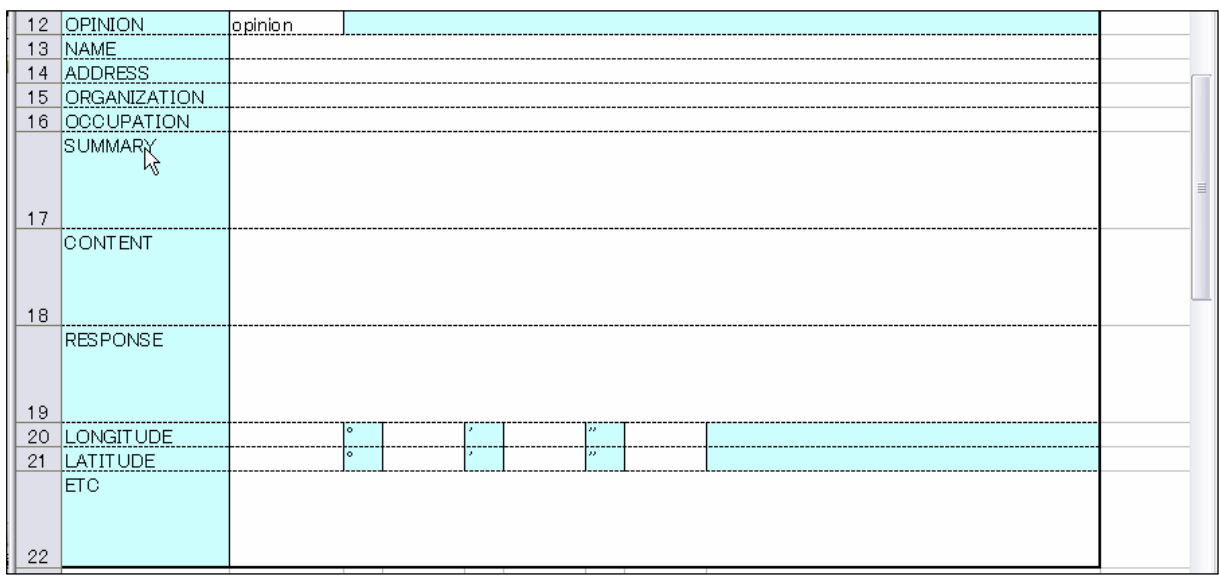

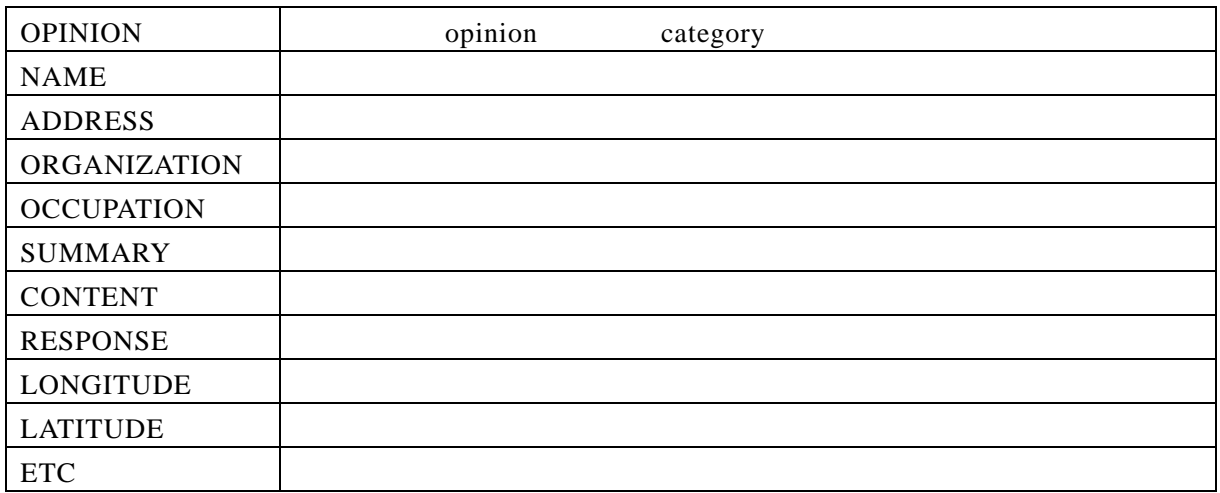

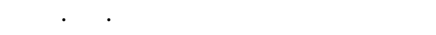

3.1.4 意見入力エリア

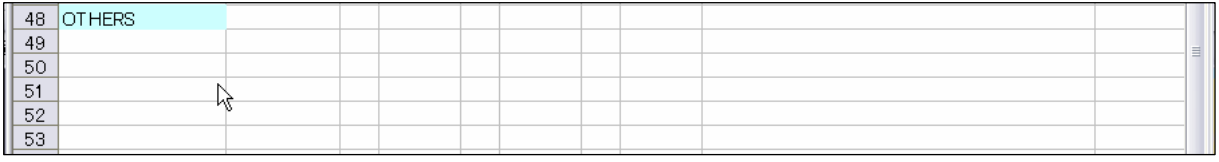

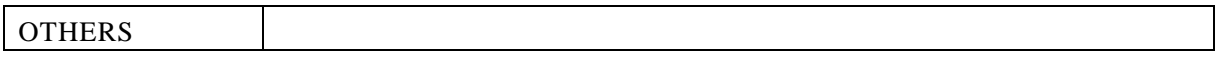

### **CRANES**

Web<sup>T</sup>

CRANES CRANES

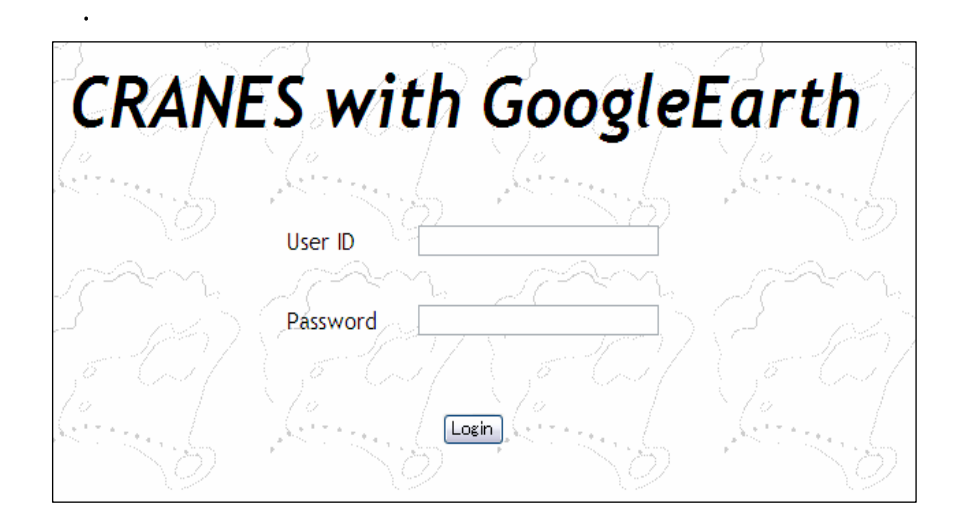

**ID** Login

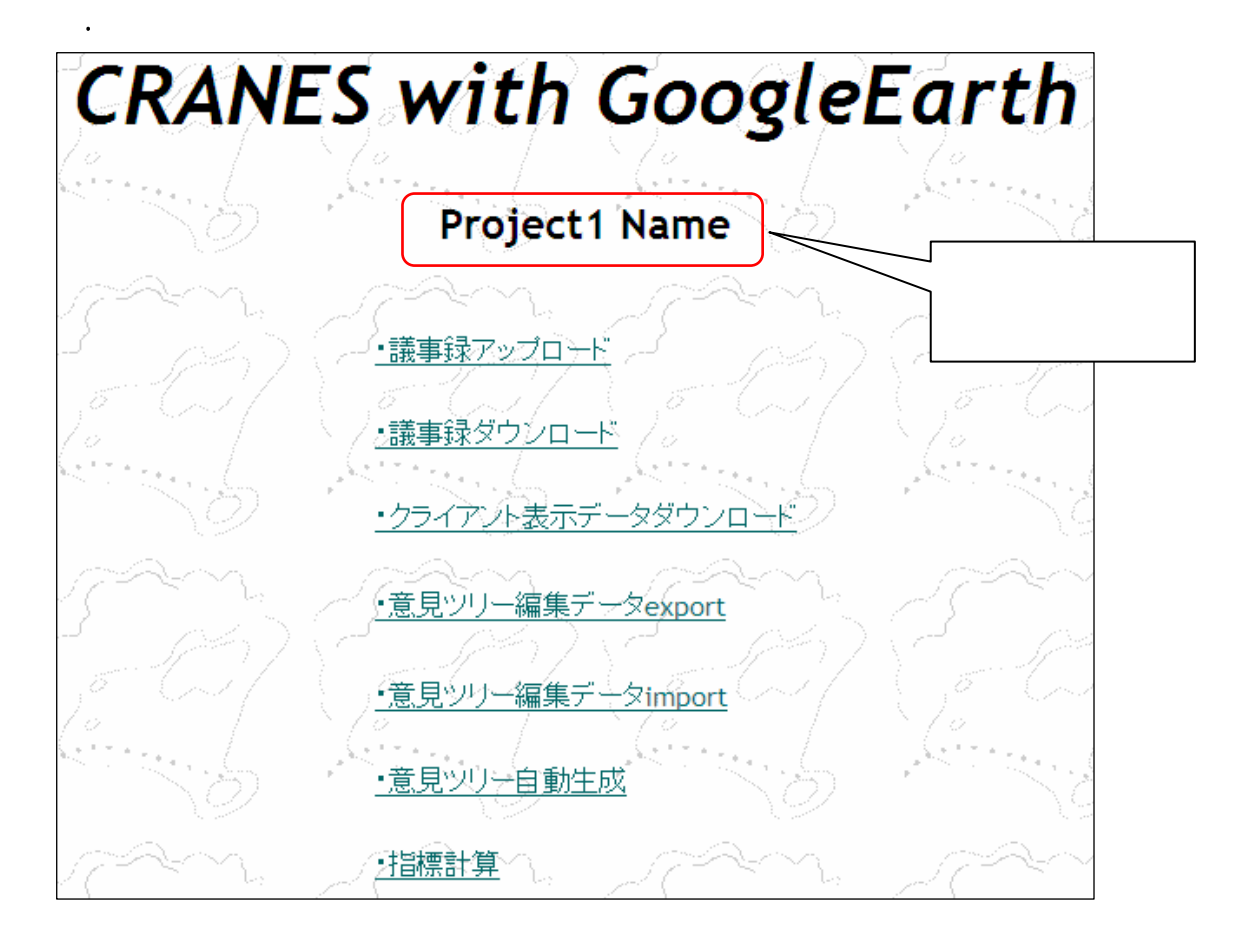

#### CRANES

 $a \sim$ b)

 $P135$ c)  $\sim$  $\mathbf 2$ 

 $P135$ .kml

KML .xml

d export

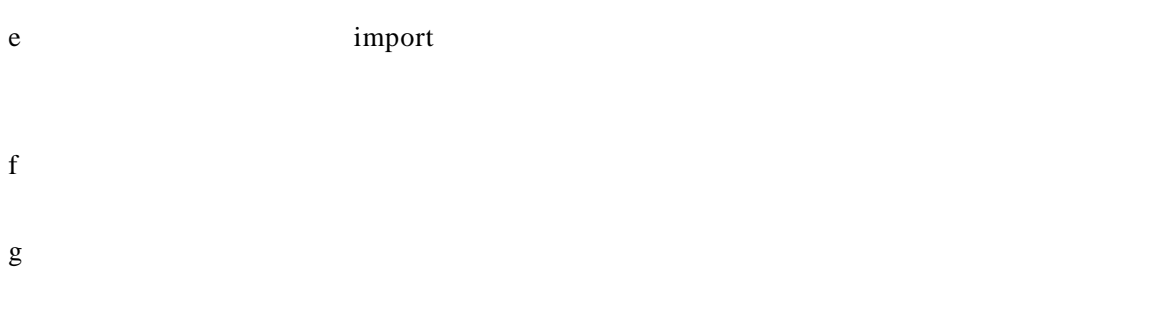

4.3 議事録アップロード画面

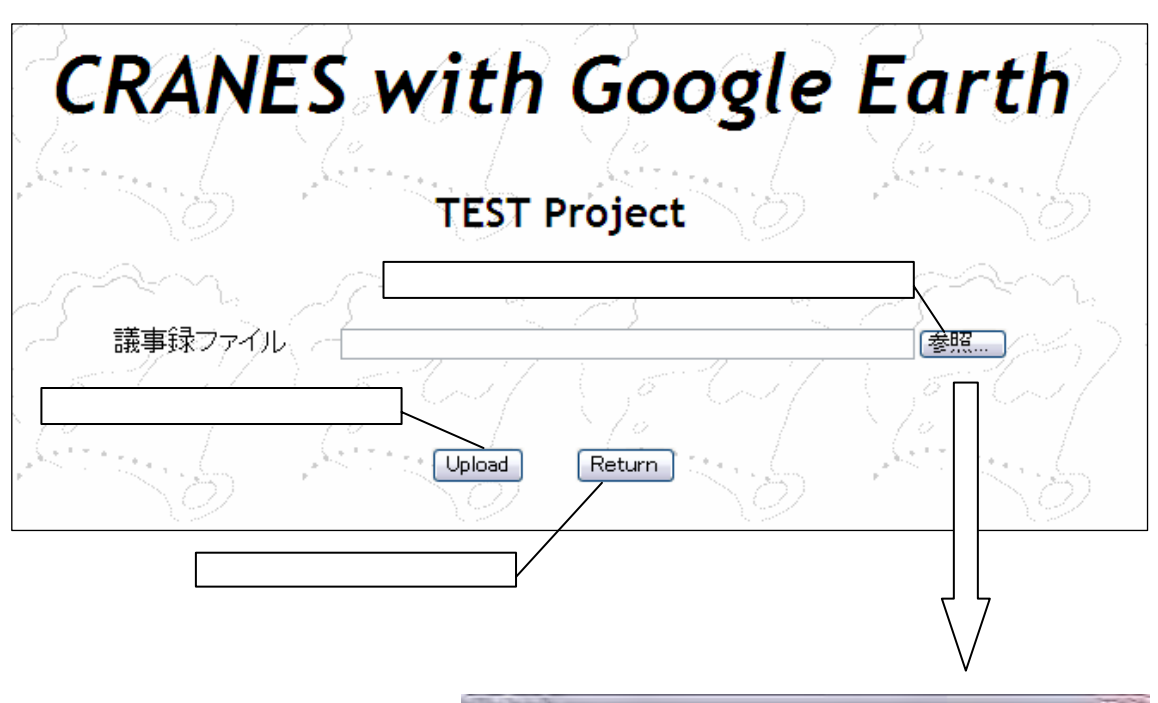

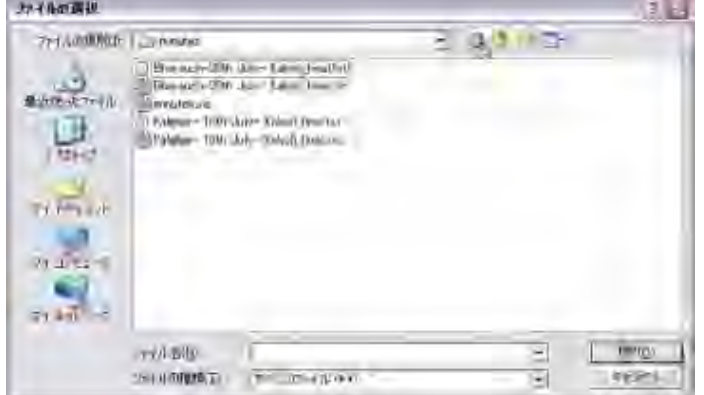

CRANES

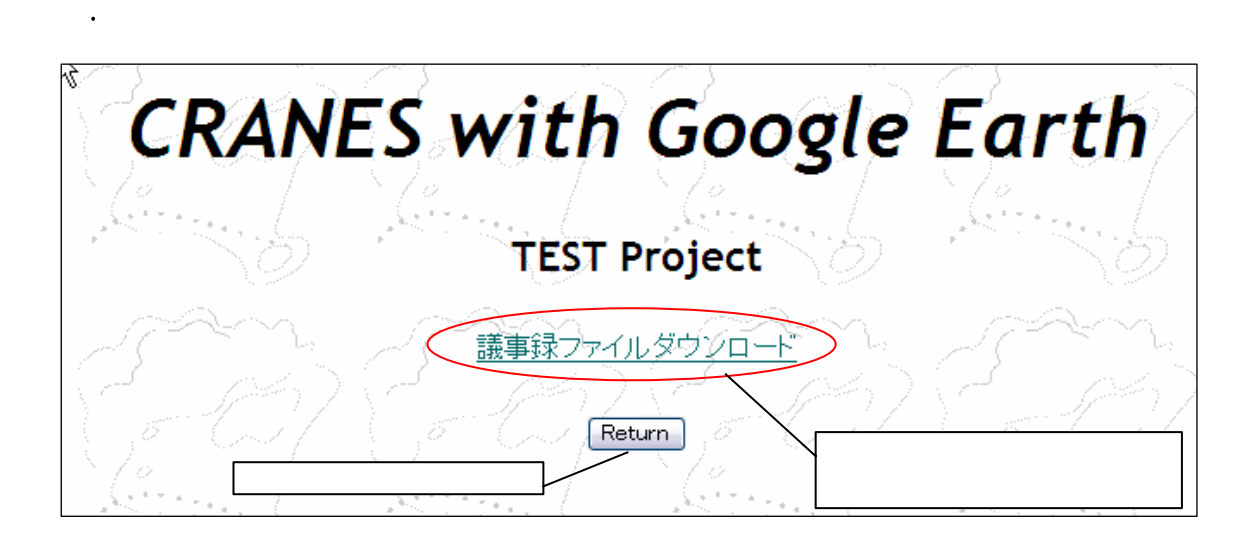

zip

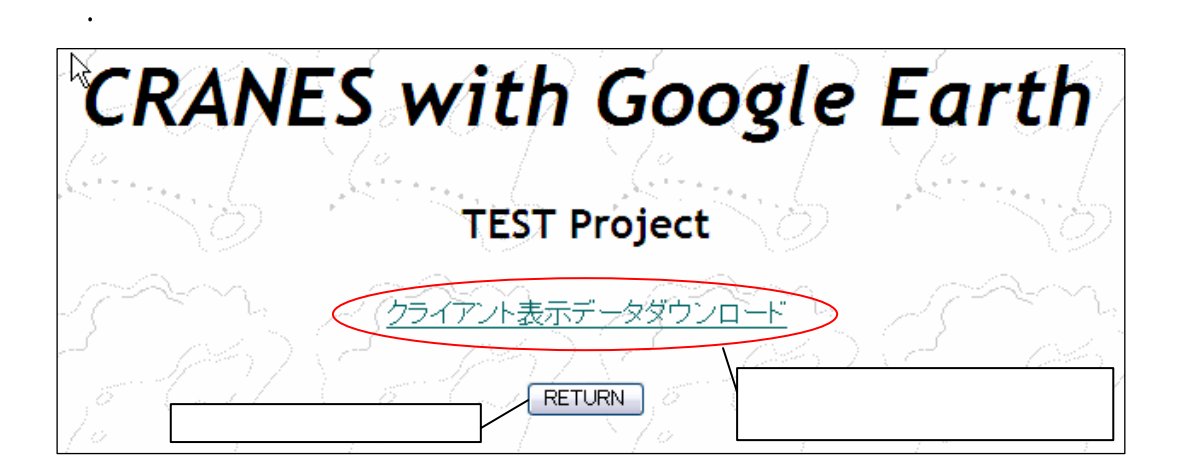

<u>アントストのエネルを基本には、このことを実現しています。</u><br>アメリカルのアメリカルのアメリカルのアメリカルのアメリカルのアメリカルのアメリカルのアメリカルのアメリカルのアメリカルのアメリカルのアメリカルのアメリカルのアメリカルのアメリカルのアメリカルのアメリカルのアメリカルのアメリカルの

export

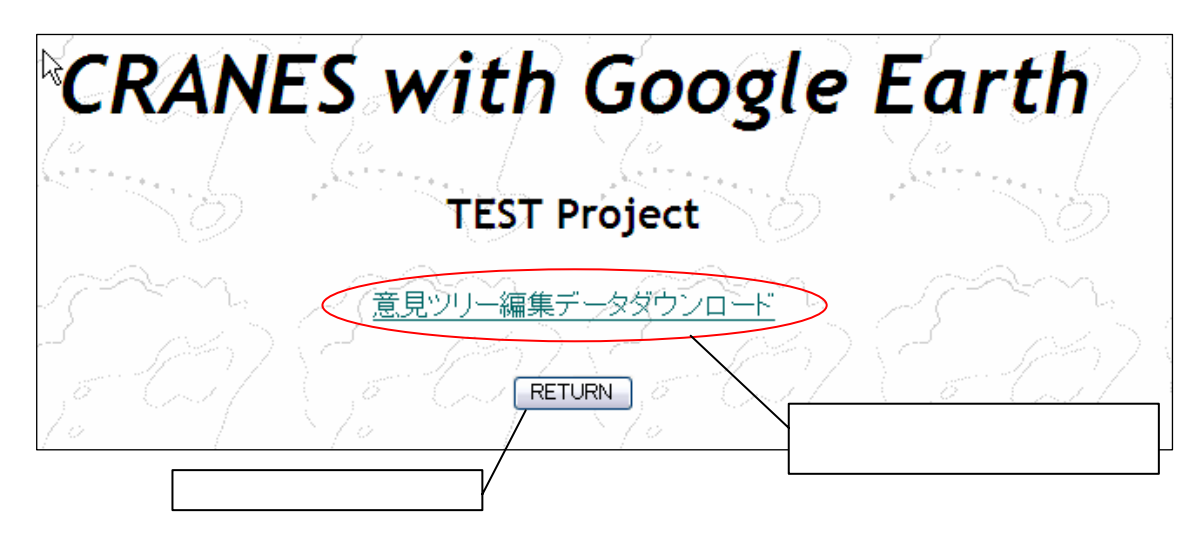

 $XML$  XML

#### XML Notepad

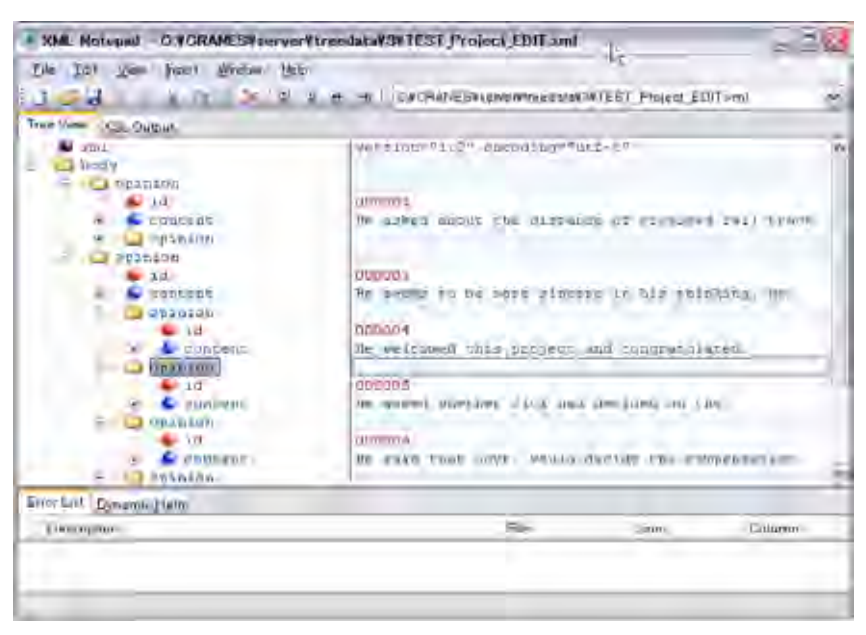

opinion **opinion** 

 $\frac{1}{2}$ .

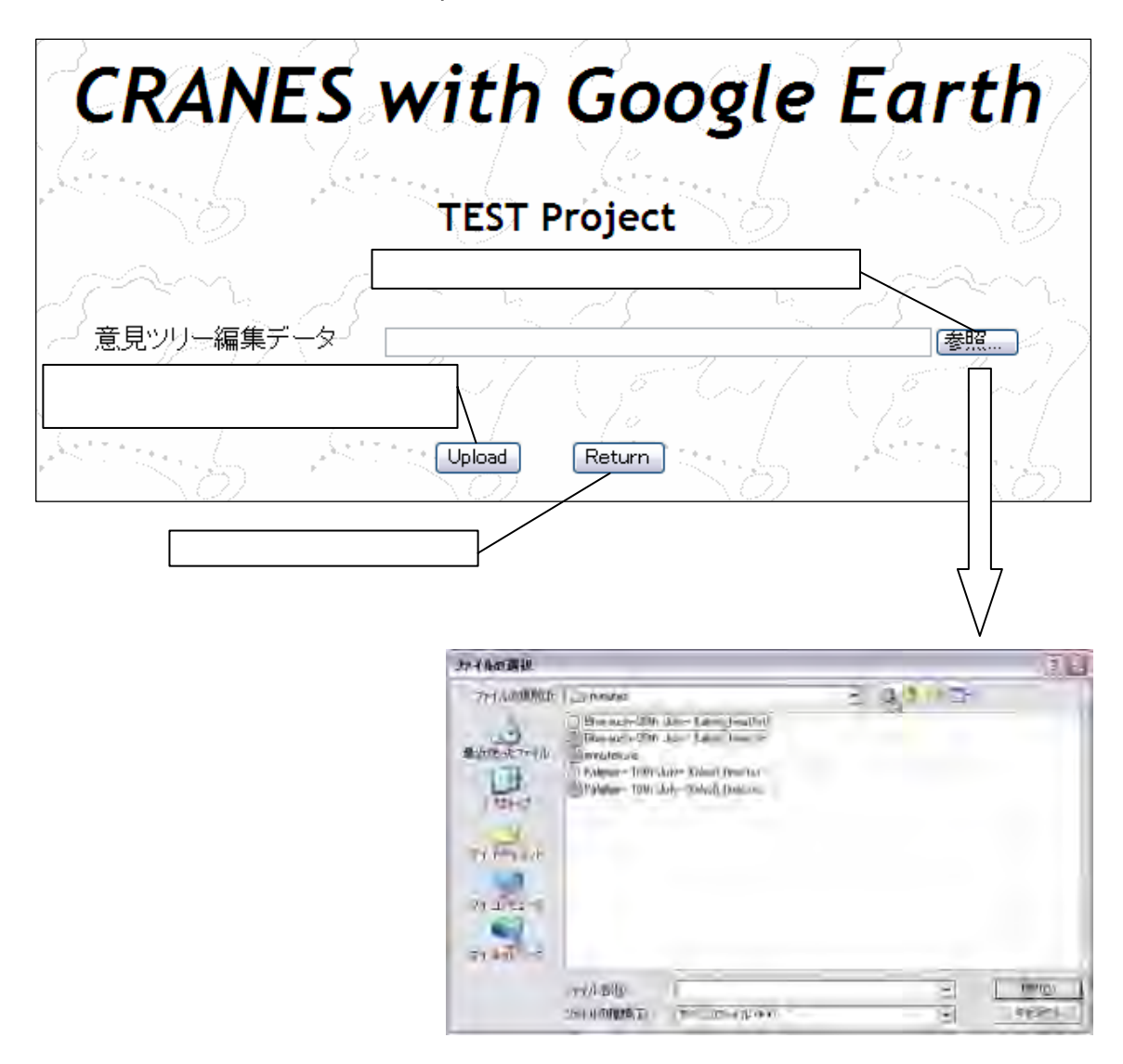

**CRANES** 

Google Earth

ーク( ) ) かけ付くため、どの方は、どの意見が行われているのかが一目で

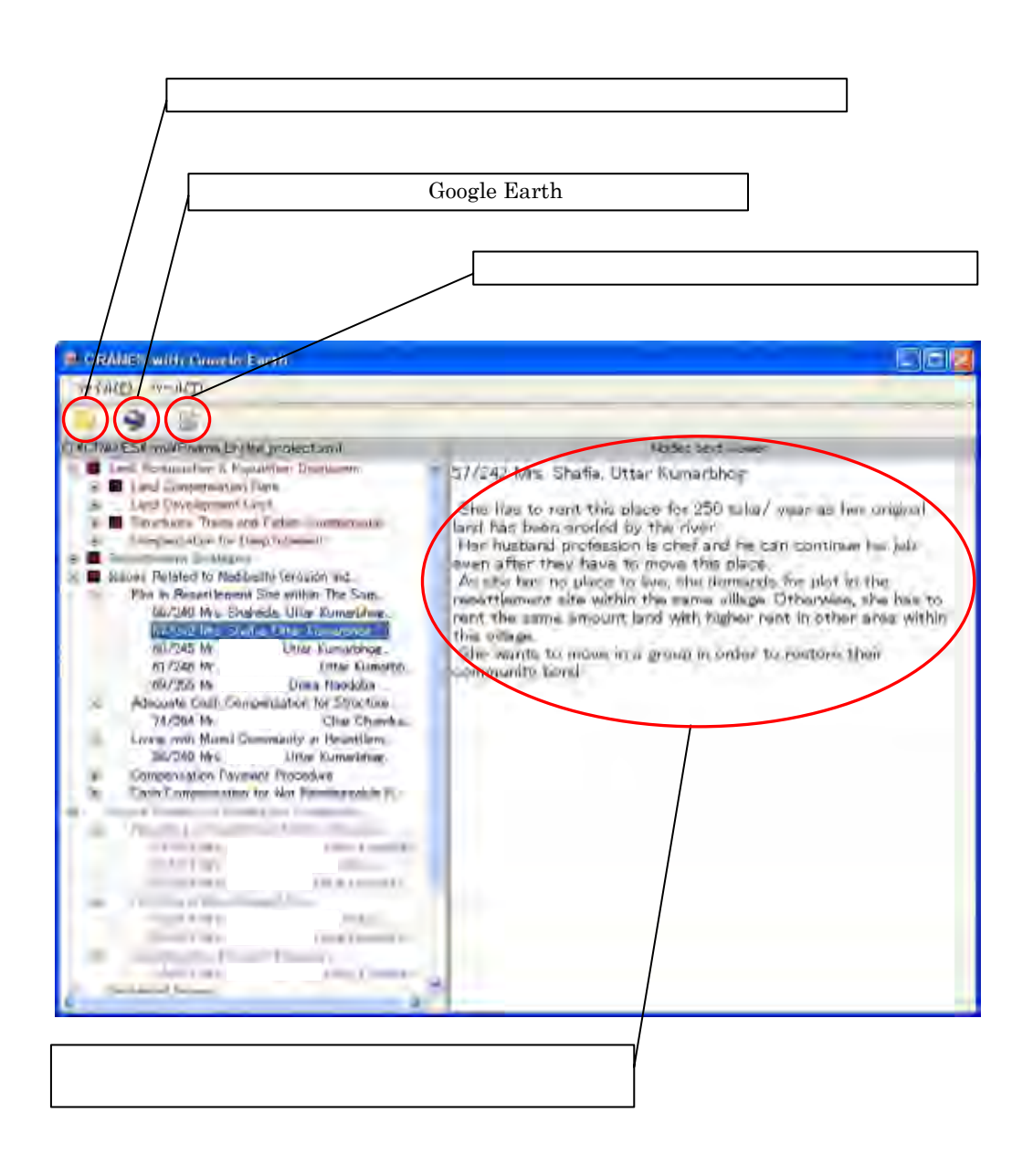

 $XML$ 

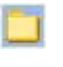

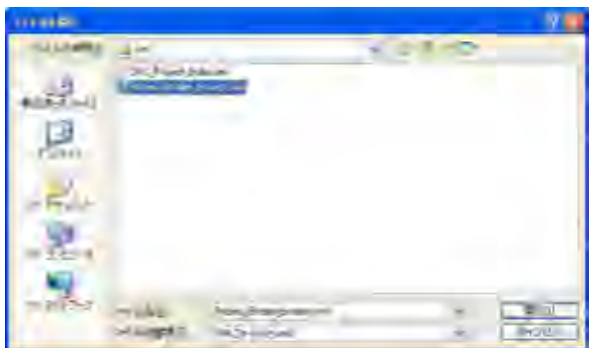

Google Earth

C:¥CRANES¥xml

Google Earth

Google Earth Google Earth

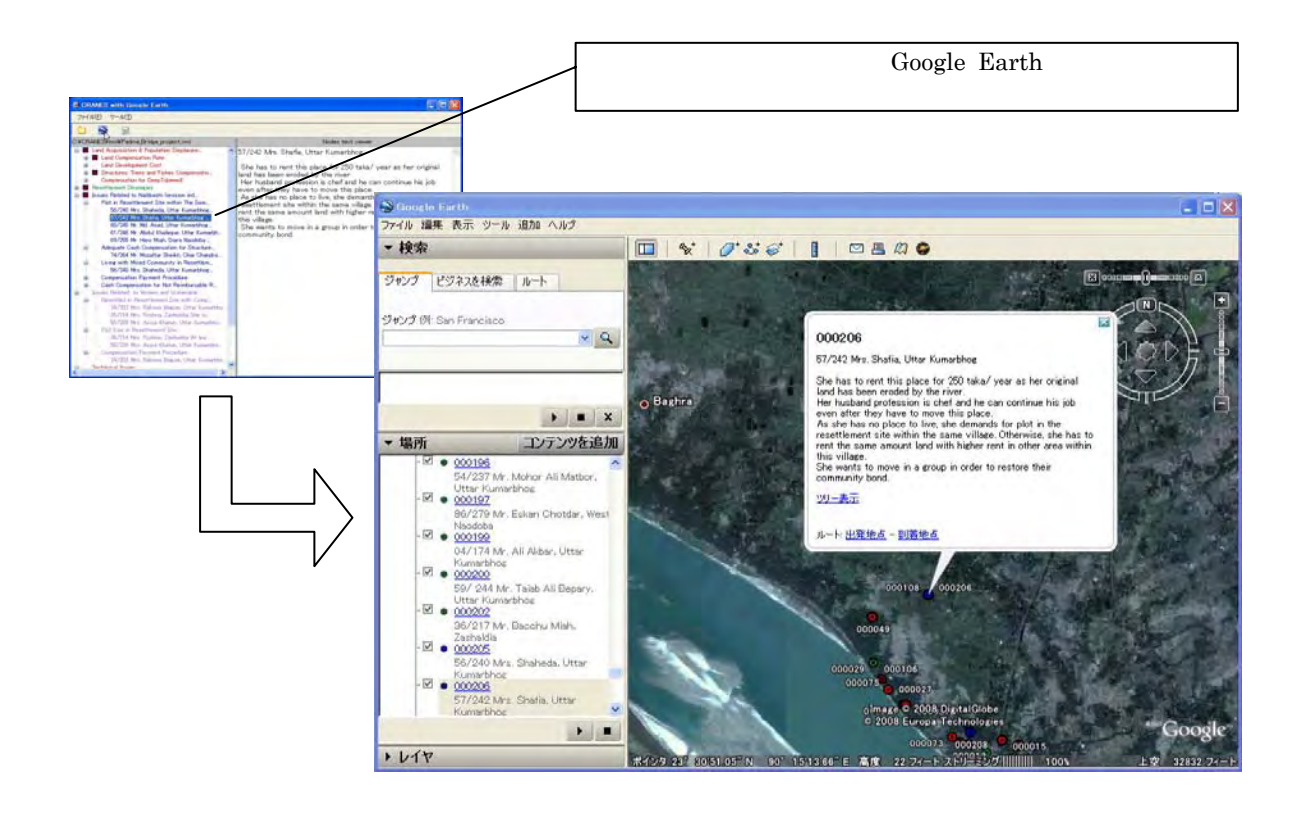

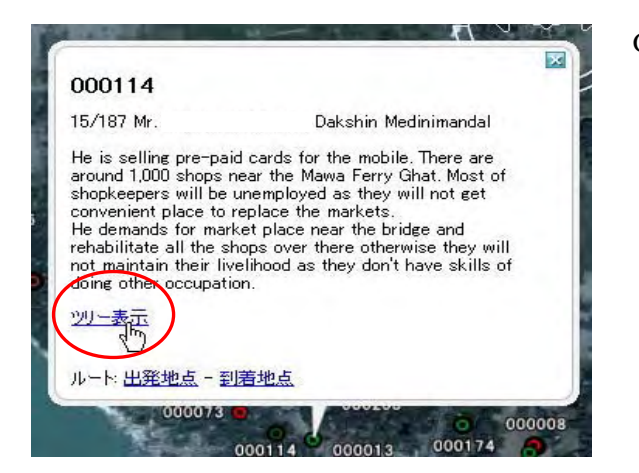

Google Earth

Apache

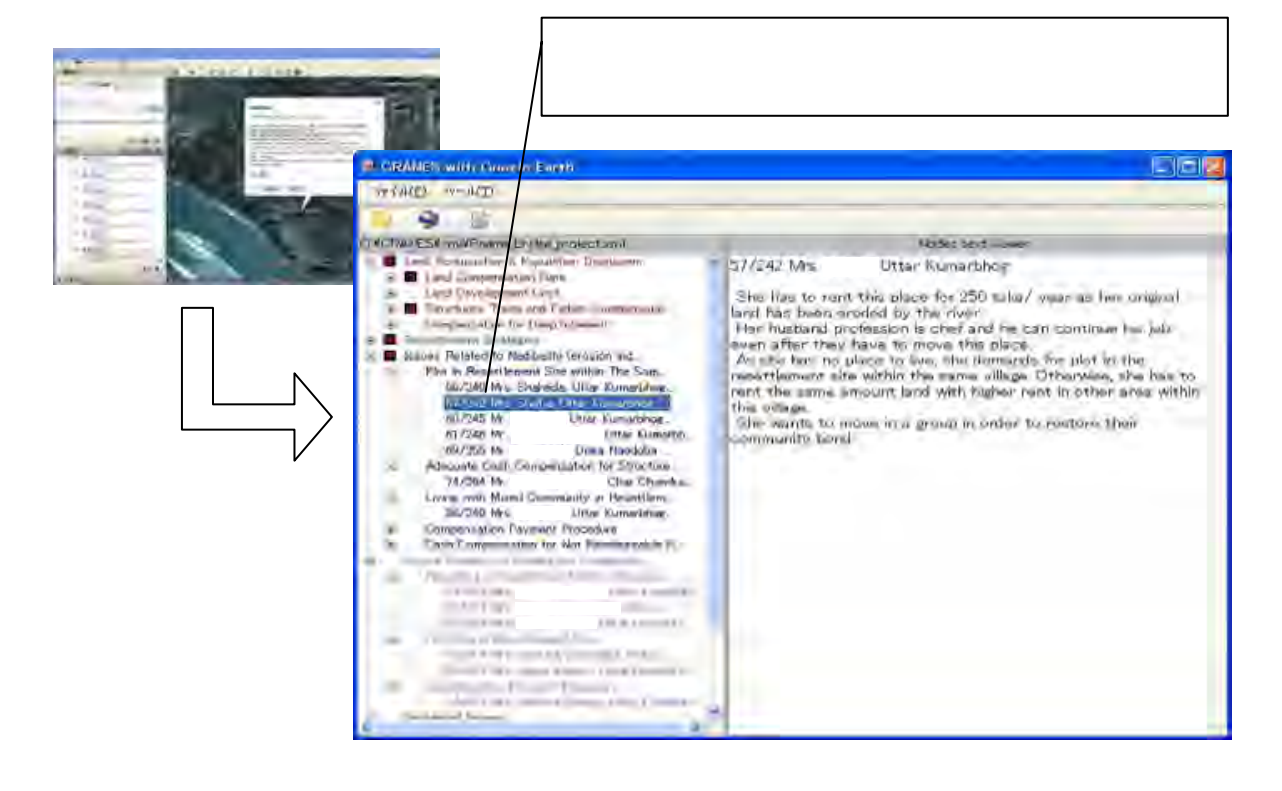

【ドキュメントファイルの表示】

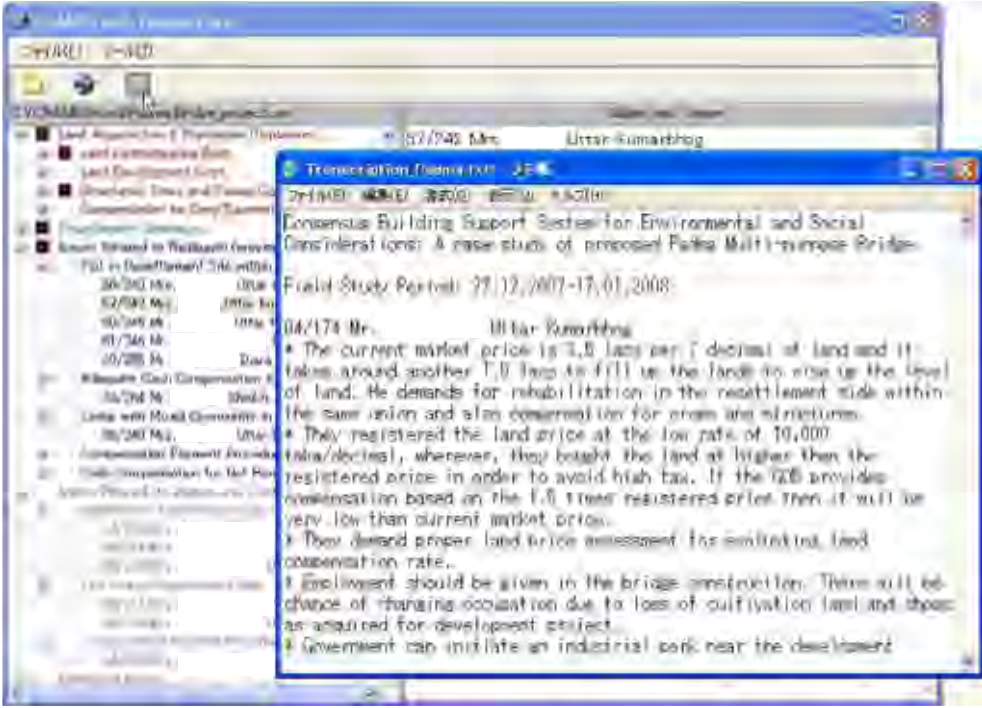

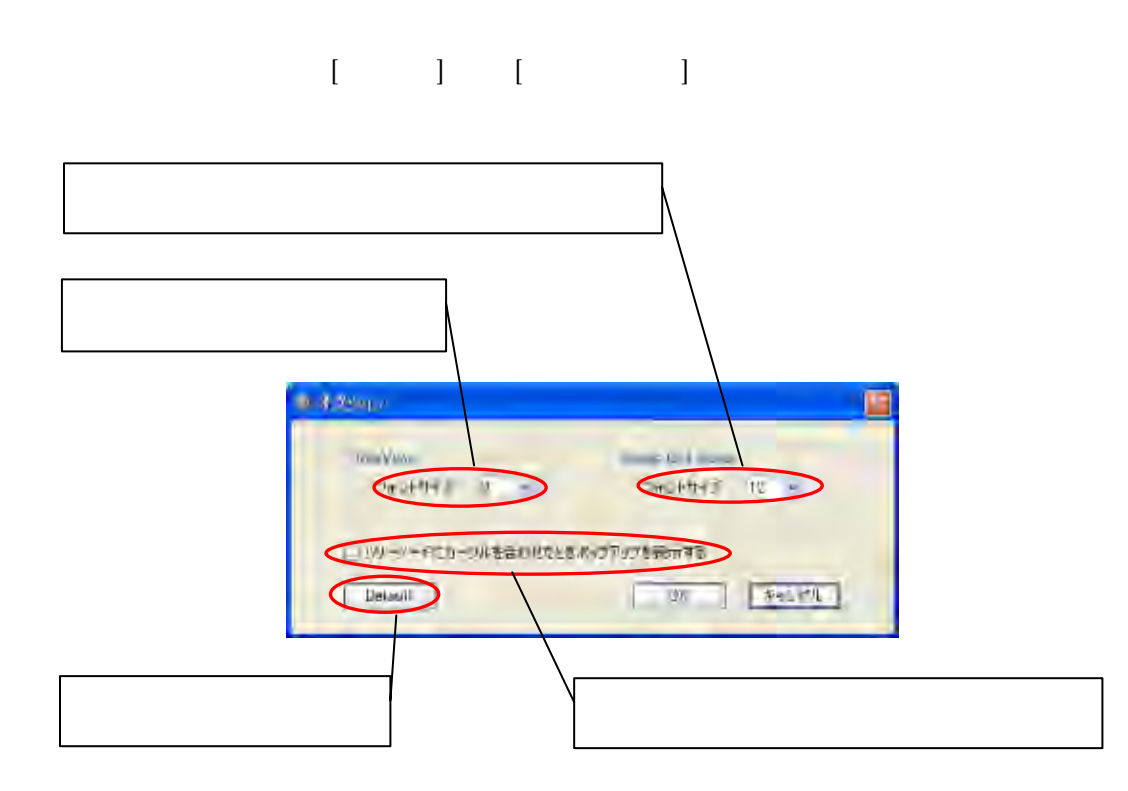

#### Consensus Building Support System for Environmental and Social Considerations: A Case Study of Proposed Padma Multi-purpose Bridge

Field Study Period: Dec 2007 - Feb 2008

#### 04/174 Mr. A, Uttar Kumarbhog

- The current market price is 3.5 lacs per 7 decimal of land and it takes around another 1.5 lacs to fill up the lands to rise up the level of land. He demands for rehabilitation in the resettlement side within the same union and also compensation for crops and structures.
- They registered the land price at the low rate of 10,000 taka/decimal, wherever, they bought the land at higher then the registered price in order to avoid high tax. If the GOB provides compensation based on the 1.5 times registered price then it will be very low than current market price.
- They demand proper land price assessment for evaluating land compensation rate.
- Employment should be given in the bridge construction. There will be chance of changing occupation due to loss of cultivation land and shops as acquired for development project.
- Government can initiate an industrial park near the development project.
- Floating people should be given separate plot in the resettlement site as they have different social status
- At least 20 decimals of land should be provided for each AP's in resettlement side. Otherwise they will not be able to stay in the resettlement site.
- It would be highly appreciable if the mosque and graveyard of 200 years history not been relocated other wise the GOB should construct new mosque and provide space for graveyard in the resettlement site.

01/177 Mr. B, Uttar Kumarbhog

Owner of one deep tube well, is concerned about the effectiveness of deep tube  $\bullet$ well after acquisition of land as some parts of the land are under the land acquisition boundary.

#### 05/178 Mr. C, Uttar Kumarbhog

- They need adequate compensation including structure and trees.  $\bullet$
- They demands for plot in the resettlement site within the same village.  $\bullet$
- They want to move to the resettlement site after fully developed the resettlement  $\bullet$ site.
- They want compensation in cheque through their bank account or hand to hand  $\bullet$ service.
- They don't want to stay with non-permanent residents within the same resettlement site

#### 06/181 Mr. D, Uttar Kumarbhog

- 5 decimal land will not be adequate in the resettlement site as they need place to  $\bullet$ process the agricultural goods.
- They eat vegetables whatever they produce around the houses so they want wider  $\bullet$ space than 5 decimal.
- At least 20 decimal is required to build houses and serve the above mentioned  $\bullet$ purpose.
- They fear that the resettlement site will not be adequate to serve their purpose so they want extension of proposed resettlement site.
- As the scarcity of land and the growing price of land, it is very difficult for them to buy new lands to continue their livelihood as a farmer.
- Permanent residents like them opposed to stay with non-permanent residents in  $\bullet$ the same resettlement site.

08/182 Mr. E, Uttar Kumarbhog

 $\bullet$ He will loose his agricultural land as it is under the proposed acquisition land for the development of bridge.
- The current market price is 2 lacs per 7 decimals of land.
- He demands for market price as a land compensation rate. Mrs. Monoda Begum, Uttar Kumarbhog Village
- She doesn't want to get plot in resettlement site. She wants to buy land by herself after getting appropriate compensation.
- She concerned about process of handing over the compensation. She requested for hand to hand service for giving compensation of APs. It would be very difficult to get full compensation if it is directly from DC office as she expressed that there will be some harassments and delays during this processes.
- She has no bank account and compensation provided through bank account is not preferable as it is time consuming and requiring high amount of deposit money. If GOB provides assistance to open new account for them then she will have no problem of getting money through bank account.

#### 03/183 Mr. F, Uttar Kumarbhog

- He is one of the "Nadibashi affected peoples".
- He rent one house which is under the proposed land acquisition map. He wants the plot in the resettlement site.

# 09/184 Mr. G, Dakshin Medinimandal

- They are hindu and doing leather business. 30 houses depend on the income of this business and the amount of rent they get from wholesale fish market.
- Temple has been placed there and source of income to run the temple is from the rent of brick fields.
- They want to move in a group in separate resettlement site in the Uttar Medinimandal, because, there may be protest from other residents in the resettlement site if they live in the same resettlement site due to possibility of producing bad smell.
- They want temple in the resettlement site and to run the temple government donation is requested.

# 10/185 Mr. H, Dakshin Medinimandal

- There are 29 businessman run the Mawa fish market and there has been at least 1,200 persons directly or indirectly depend on this market. More than 60 lacs of business transaction take place every day.
- They will loose all the investment if the market not been continued. They can't access to the other fish market nearby as each fish market is run by different management. If the GOB doesn't provide alternate place around this place, then they will have to stop their business. They don't know about other business so they will ultimately jobless.
- They request for jetty placed just in front of the current location and that will help them to continue their business as usual.
- The current market price 2 lakhs/7 decimal.

# 11/185 Mr. I, Dakshin Medinimandal

- He is a truck driver and usually carrying fish for the different markets in Dhaka. He has been living near the fish market which will be acquired and he wants plot in the resettlement site.
- He also requests to keep this fish market which is the biggest in Munshiganj district.

12/185 Mr. J, Dakshin Medinimandal

- He has been living here for 35 years. He bought land from some hindu families who went back in India during the 1971 independence war. He hasn't been provided any documents from those families which can prove his ownership.
- As there is no document of ownership, he hasn't given any tax related to land record.
- At least 100 houses like him live in this area.
- He demands for adequate compensation or plot in the resettlement site.

### 13/186 Mr. K said that

- He has been doing timber business for 13 years near Mawa Ferry Ghat and rent this place.
- He demands for compensation for the structure, equipment and undue payment from customer. If there is no saw mill over there, then he will not get any undue payment.
- He has also debt in the bank.  $\bullet$

#### 14/186 Dr. L, Dakshin Medinimandal

- He is the owner of pharmacy near Mawa Ferry Ghat. He thinks that the shop owner and shopkeeper will be unemployed due to acquisition of shops near mawa ghat and they don't have skill of doing other business.
- He demands for market place near the bridge and rehabilitate all the shops over there.
- Harassment and delays of getting compensation should be taken care of.

14/186 Ms. M and N, Dakshin Medinimandal

- In this area land price is so high that they will not be able to buy land with the amount of compensation money.
- $\bullet$ They don't want other AP's from other village in the same resettlement site.
- They want to move in a group in the resettlement site to maintain the community  $\bullet$ bond.
- $\bullet$ The payment of compensation through the bank account is preferable as there will be less chance of harassment.

15/187 Mr. O, Dakshin Medinimandal

- He is selling pre-paid cards for the mobile. There are around 1,000 shops near the Mawa Ferry Ghat. Most of shopkeepers will be unemployed as they will not get convenient place to replace the markets.
- He demands for market place near the bridge and rehabilitate all the shops over there otherwise they will not maintain their livelihood as they don't have skills of doing other occupation.

#### 16/189/708 Mr. P, Dakshin Medinimandal

- He is the owner of 100 decimals land of Mawa Ferry Ghat market. He gets around  $\bullet$ 40,000-50,000 taka from the rent of the shop.
- He will move from here after getting adequate compensation. He demands for  $\bullet$ market rate as compensation of land.
- He is worried about loosing community bond as they have to move from here.  $\bullet$

17/Kandipara Mr. Q

- He has one troller which is carrying passenger to cross the river and it is only his  $\bullet$ earning source.
- Adequate compensation is demanded for the loss of income.
- GOB should be given more attention for the livelihood restoration of the AP's, because those who are living near the riverside are very poor and they can't continue their livelihood if they are not assisted and compensated.

#### 18/192/795 Mr. R and S, Dakshin Medinimandal

- They don't want to stay in resettlement site because in that proposed site the size  $\bullet$ of plot for individual AP is very small as compared to where they live now.
- They have shops in Mawa Ferry Ghat and which are under proposed acquisition  $\bullet$ map.
- They demand for adequate compensation for the land, structures, tress and shops.

#### 19/195 Mr. T, Uttar Kumarbhog

• He is the owner of garden which is under proposed land acquisition boundary.

He demands for adequate compensation of the loss of trees.

### 20/196 Mr. U, Uttar Kumarbhog

- He will lose his land on which he lives because it would be under proposed Toll Plaza. Apart from that, he will also lost land for cultivation and dairy farm due to acquisition for proposed resettlement site.
- These are his source of income and he is worried about his future source of income.
- The size of the plot for individual AP's in the resettlement site will not be adequate for cultivation and replace dairy farm. At least 20 decimals of land is required for individual AP's.
- He doesn't want to stay with floating people within the same resettlement site. He requests to GOB to give government free land to the floating people.
- If the GOB will not provide sufficient land for resettlement site then in extreme case he will have to move 10 km away towards east from where he lives now. That land is low land and it needs to be filled to make it inhabitable and he demands for GOB assistance to fill the land if it will necessary.

### 21/198 Mr. V, Uttar Kumarbhog

- He is buying and selling old cloths and his business will not be affected by acquisition of land. However, his house and land will be under the acquisition boundary. He demands for plot in the resettlement site and wants to move in a group.
- He also demands for separate resettlement site for the floating people.

# 22/200 Mr. W, Uttar Kumarbhog

- He is worried whether he will get adequate compensation or not for the loss of land where he lives and also cultivation land. He thinks that the land compensation rate will be much less than the current market price.
- For the acquisition of land, there will be a chance of loosing community bond.
- He demands for extension of resettlement site towards the eastern direction as the proposed land will not be adequate to meet their demand of same size of plot as they live now. The village people normally live in a wider space whereas in the resettlement will be so narrow that they couldn't afford to stay there.
- He demands for monitoring team from the donor agencies at the time of the compensation payment procedure so that everything will be transparent and fare and this will reduce the chance of harassment and delays by 90%.

# 23/201 Mrs. X, Uttar Kumarbhog,

- She demands land for land as per compensation.
- She also demands for extension of resettlement site. There will be most likely  $\bullet$ chance of loosing community bond as many people will not be accommodated in the proposed resettlement site.

24/202 Mrs. Y, Uttar Kumarbhog, female headed family,

- She is worried whether he will get adequate compensation or not for the loss of  $\bullet$ land where he lives now. She demands for adequate compensation and door to door compensation service.
- She is not interested for plot in the resettlement site and will manage some other  $\bullet$ place to stay after getting adequate compensation.

# 25/203 Mr. Z, Uttar Kumarbhog

- He demands for compensation as per current market price which is 1 lacs/  $\bullet$ decimal.
- He also demands plot in the resettlement site which should be not less than 14  $\bullet$ decimals and it should be properly developed by filling soil.

# 26/204 Mr. A', Uttar Kumarbhog

He has a shop in near Mawa Roundabout and agricultural land around his house which is under land acquisition boundary.

He wants compensation as per current market rate. After getting compensation, he  $\bullet$ will decide whether he will buy land by himself or move into the proposed resettlement site.

# 27/205 Mrs. B', Uttar Kumarbhog

• She wants compensation as per current market rate. After getting compensation, she will buy land by herself and move into that place.

# 28/207/1414 Mr. C', Uttar Kumarbhog

- He wants to move in the resettlement site and will move to that place in a group. He is also worried about the breaking community bond.
- He demands for separate resettlement site for permanent and non-permanent residents as there will be possibility of no adjustment.

# 29/208 Mr. D', Uttar Kumarbhog

- $\bullet$ His income source is mainly from agricultural production and pension.
- He demands for plot in the resettlement site and at least 20 decimals of plot size for individual AP.
- He requests that Bangladesh Bridge Authority people can take the initiation to pay the compensation through some convenient places near each village so that the APs can easily access to that places.

### 30/209 Mr. E', Uttar Kumarbhog

- He will lose his whole land due to acquisition for constructing embankment and  $\bullet$ developing resettlement site.
- At least 30 decimals of plot are needed to accommodate his family in the  $\bullet$ resettlement site.
- The current market price is 2 lacs taka/ 7 decimals.  $\bullet$

### 32/211 Mr. F', Kandirpara

• He demands either land compensation as per current market price or land for land.

- $\bullet$ He doesn't want to move to resettlement site as the plot size will be less likely the same as where he lives now.
- He has been informed that he will also get adequate compensation for trees and fish as well.
- He strongly opposes of against payment procedure through DC office or local  $\bullet$ member or chairman. Whereas, he is fully in favor of getting compensation from bank.

# 32/211 Mr. H', Kandirpara

- In this village, 70% of them are farmer and 30% of them have agricultural land.  $\bullet$
- The current market price is high which is about 20,000 taka/decimal (high land).  $\bullet$
- He will move to resettlement site if the plot size is at least 14 decimals. Otherwise,  $\bullet$ it will be difficult for them to stay with his entire family members.
- He opposes the extension of proposed resettlement site which will reduce more agricultural land of his own.
- He is also concerned about the harassment and delay from DC office of getting compensation. There will be no chance of harassment if he gets compensation through his bank account.

### 32/211 Mr. I', Kandirpara

- He demands for plot in the resettlement site as he will not be able to buy land by  $\bullet$ himself.
- He wants to move in the resettlement site and will move to that place in a group. He is also worried about the breaking community bond.
- He also demands for the extension of proposed resettlement site as it is less likely  $\bullet$ to be accommodated the APs, who are willing to go to the resettlement site.

### 32/211 Mr. J', Kandirpara

He fears of expenditure of all his compensation money not in buying new land but  $\bullet$  . other purpose. So, he demands for land for land as compensation.

He proposes to use the char land as a part of embankment so that, less inhabitable land will need to be acquired for river training purpose.

# 33/212 Mrs. K', Kadirpara

- She demands for at least 10 decimals of plot in the proposed resettlement site.
- Their family need to do mutation as the land is recorded in her grand father's name. According to her statement, mutation process takes about 3 months whereas it should be not more than 21 days. She is also worried about the unfair dealings of the local AC land office to do the process.
- She strongly opposes against giving plots of the non-resident people to the same resettlement site.
- Compensation payment should be given to their hand directly not through union chairman or member.

#### 34/213 Mrs. L', Zashaldia

- She demands for land compensation as per market rate.
- She will move to Haldia (her relatives live there) after getting compensation.
- Her husband rent a shop in the market and sells vegetables which is their only earning source. The rent of the shop is 150 taka/month, whereas, the rent of the shop in the Haldia bazaar is 500 taka/month.
- She wants compensation directly to her hand not through village leader.

#### 35/214 Mrs. M', Zashaldia

- She is the only earning member of her family.
- She demands for both cash compensation for land and also 7 decimals of plot size  $\bullet$ in the resettlement site.

35/215 Mr. N', Zashaldia Bazaar

- He rent one of the shops in the Zashaldia Bazaar and he has vegetable shop.
- He demands for new bazaar place to be constructed by the GOB and rehabilitate  $\bullet$ the shopkeepers over there on a priority basis otherwise, he will lost his income

source. He proposes one potential place which is 500 m in the northern side from the current location.

# 36/217 Mr. O', Zashaldia

- He demands for adequate cash compensation so that he can buy new land near to the current place.
- The current land price is high which is categorized as high land: 1 decimal  $= 1$  $\bullet$ lacs taka and low land: 7 decimals  $= 1$  lacs taka.
- Low land can't be used to build the structure because it will be under flood for 6 months of a year. In order to make it inhabitable, 10-12 feet of land filling is needed which takes about 3 lacs/ 7 decimals of land. It will be impossible for individual person to do the land filling if GOB doesn't provide assistance.
- In this village, very few people want to go to the resettlement site as the living condition will not be suited for them.
- Payment procedure of the compensation should be direct and it should not be via union chairman or member.
- Due to relocation of some people, there will be no significant affect of decreasing number of students in the school considering good road networks within villages.

# 37/218 Mr. P', Kandirpara

- He demands for alteration of proposed resettlement site as the site is highly  $\bullet$ productive for crop production compared to his proposed site. GOB can acquire the same size of resettlement site over there.
- He is worried about his livelihood restoration as he will lose his agricultural land  $\bullet$ due to acquisition for resettlement site.
- He came to know from his relatives that the facilities provided in the resettlement site in case of Dhalessori Bridge Project were not proved adequate. That's why, his relatives has to move another place. He questioned whether the same case will be happened in case of Padma Bridge Project.

He proposes a technical option whether it is appropriate to build embankment on the river by filling it through dredging so that the existing village needs not be acquired or not. He argues that the dredging cost will be much lower than the total amount of compensated money for affected trees.

# 38/219 Mr. Q', Kandirpara

- He is a day labor and cultivating other farming lands.
- He demands for at least 14 decimals of plot in the resettlement site.  $\bullet$
- If it is not possible to provide him plot in the resettlement site then he will have to  $\bullet$ provide 4 lacs taka for purchasing new land and construction of house.
- Trees around his house are their supplementary food source and it takes time in  $\bullet$ the new site to grow up trees and productive.
- Compensation should be given directly to his hand or through his bank account.  $\bullet$

# 39/220 Mr. R', Kandirpara

- He is doing poultry business in Mawa Bazaar. His business will not be affected due to construction of the bridge.
- He doesn't want to go to resettlement site because it will very likely small plot.
- If he doesn't get compensation for land as per market price then he will not be able to stay with his other family members within the same area.
- He anticipates that there will be every possibility of breaking community bond.

### 40/221 Mr. S', Kandirpara

- He works as a supervisor in a privately owned bus company.
- He demands for cash compensation for his land which is around 4 lacs taka. If he  $\bullet$ can't buy land immediately after getting compensation then he will rent houses to stay nearby.
- He doesn't want to move in the resettlement site.
- He wants to move in a group with his neighbors.  $\bullet$
- If GOB provides assistance for land filling of the low land of the other side of the road then they will move in a group and stay over there by purchasing this low land.
- He wants direct compensation as there will be every chance of harassment from DC office.

### 41-42/222 Mr. T', Zashaldia 2

- There is about 60% of non-permanent residents live in this ward. The permanent  $\bullet$ residents don't want them to stay within the same resettlement site.
- He proposes that the non-permanent residents need to be relocated their original site (other side of the river). They were mostly affected from river erosion and now the char rose up so, they can move their original places.
- 70% of the people are farmers here and their earning source from "Chalk" which may be taken as resettlement site which will definitely affect their livelihood.
- He also proposes to develop resettlement site ward by ward basis because there will be less amount of "Chalk" is needed (only 5-7 acre) and they can maintain their livelihood on agriculture. There will be less likely of having social conflict as people will move to the resettlement site in their own ward restoring the same harmony.

### 43/223 Mr. U', Zashaldia 2

- $\bullet$ He prefers adequate cash compensation instead of getting plot in the resettlement site.
- He can manage his resettlement but the constraint is the scarcity of purchasable  $\bullet$ land.

#### 44/224 Mrs. V', Zashaldia 2

- She rent the place and her husband is a day labor working on others farm land.
- She demands cash compensation for re-construction of her structure to a new  $\bullet$ place.

200 people of this ward like her have the same status.  $\bullet$ 

# 45/226 Mr. W', Zashaldia 2

- He demands adequate cash compensation for buying new land in order to re- $\bullet$ construct his houses
- $\bullet$ He can go another ward and don't mind of breaking community bond.
- Cash compensation should be paid directly to the individual AP or through the bank account.

#### 46/227 Mr. X', Zashaldia 2

- He is doing handicrafts business within in the same plot where he lives now.
- He demands for either sufficient plot size in the resettlement are so that he can  $\bullet$ continue his business or market rate of land price so that he can buy the same amount of land and continue his livelihood.
- He doesn't mind to stay with non-permanent residents because he argues that if they can live now, why it will not be later?

#### 47/228 Mrs. Y', Zashaldia 1

- Considering the fact that the land price of the other side of the road is twice as  $\bullet$ much compared to riverside, she demands adequate cash compensation for the land.
- 75% of the people in this ward don't want to go resettlement site as there will be  $\bullet$ very small plot to be allocated as compared to their existing plot.

#### 48/229 Mr. Z', Zashaldia 1

- He is doing business related to kitchen tools.  $\bullet$
- He prefers cash compensation for land which should be in accordance of market  $\bullet$ price. Otherwise, at least 18 decimals of plot should be provided to him in the resettlement site.
- The compensation payment procedure should be either directly to the APs in cash  $\bullet$ or through bank account.

He doesn't mind of loosing community bond due to relocation of their neighbor.

# 49/230 Mr. a, Zashaldia 1

- He has two shops in the Zashaldia Bazaar which will be acquired for river training purpose. He has also some land in Kolapara area whish is low that he can't build structure over there.
- He demands for cash compensation for land which should be equal to the current market price.
- He doesn't want to go to the resettlement site as the plot size is very small.
- He also wants that the bazaar should be re-constructed to a new place nearby and should be provided compensation to the shop owner to build their shops to the newly placed bazaar.

# 50/231 Mrs. b, Zashaldia 1

- Her husband is the only earning member of the family who is doing business related to lead machine works.
- She demands for current market land price as a part of land compensation.  $\bullet$
- After getting compensation, she wants to buy land within the same village and moves in a group.
- She doesn't want to go to the resettlement site as the living condition would not  $\bullet$ be good compared to current living condition.
- She is concerned about the future generations because they will have to live in small space as compared to now and also loosing the gifts of nature from the trees around.

### 51/233 Mr. c, Zashaldia 1

- He is doing business related to aluminum in Chittagong.
- He demands land for land as a part of compensation. If it is not possible to provide land then he will request for cash compensation in accordance to current market price. The cash should be paid at once not in terms of installment payment.
- Compensation should also be included the land filling price. Otherwise, GOB can provide assistance for land filling for a group movement who will buy large amount of lands in any place nearby. He also proposes one potential area of their movement which is the northern side of Kobutorkhola Graveyard.
- GOB can initiate a land act that allows the APs to buy lands at reasonable price by preventing the land seller to take the opportunity of high demand of land.
- He argues that people in this village don't want to go to the resettlement site because of sharing of latrines, tube wells etc.
- GOB needs to categorize the resettlement site in terms of social status.

# 52-53/235 Mr. d, Kobutorkhola Bazaar

- There are 126 shops in the Kobutorkhola Bazaar and in an average 5 people are working in each shop.
- New bazaar needs to be developed nearby and also demands for cash compensation for rebuilding the structure.
- Average monthly income should be provided as compensation to the APs who are actually rent the shops in the bazaar during the period of building new bazaar.

### 54/237 Mr. e, Uttar Kumarbhog

- He works as a day labor in others agricultural land.
- The amount of compensation should be as much as current market price of land.  $\bullet$
- After getting compensation, he will decide of his next destination. Most likely, he  $\bullet$ will move to the other side of the road which connects the "Mawa Ghat".
- He wants to move in a group to new place in order to maintain the same  $\bullet$ community bond.
- The compensation payment procedure should be carried out by door to door  $\bullet$ service to individual AP. He opines that it will be convenient for them and also the procedure reduces the chance of any kind of harassment.

### 55/239 Mrs. f, Uttar Kumarbhog

- She is the only earning member of her family and she was greatly affected from the erosion of the river and she lost her land and houses completely during this process.
- She has been the current place for 8 years by giving rent of 1,200 taka/year.
- She requests to the GOB to provide her at least 7 decimal of lands in the free land so that she can stay there and continue her livelihood in the same way as it is now.

### 56/240 Mrs. g, Uttar Kumarbhog

- Her land and houses was broken into river as part of river erosion. Now, she lives  $\bullet$ another place by giving rent which is also under the proposed acquisition area.
- Her husband works as a day labor and the occupation will not be affected due to acquisition of land.
- As she has no place to go, she requests for plot in the government owned free land or in the proposed resettlement site.
- She has no objection of staying with the permanent residents in the resettlement site.
- Cash compensation should be paid to the APs directly by given responsibility to distribute it through bridge implementing agency.

### 57/242 Mrs. h, Uttar Kumarbhog

- She has to rent this place for 250 taka/ year as her original land has been eroded by the river.
- Her husband profession is chef and he can continue his job even after they have to move this place.
- As she has no place to live, she demands for plot in the resettlement site within the same village. Otherwise, she has to rent the same amount land with higher rent in other area within this village.
- She wants to move in a group in order to restore their community bond.

# 58/243 Mr. i, Uttar Kumarbhog

- His original land has been eroded by river. Now, he has to rent this place for  $\bullet$ 3,000 taka/ year to live.
- He has been under agreement with landowner for one year starting from October,  $\bullet$ 2007. If he has to move in between this period, he will not get the remaining amount of money. So, he requests GOB to consider this situation and provides him the adequate compensation.

### 59/244 Mr. j, Uttar Kumarbhog

- His sons are the only earning member of his family and they sell eggs in Mawa Ferry Ghat and Chandrabari Bazaar. Their occupation will definitely be affected by the construction of bridge as there will be no ferry ghat during and after construction of bridge. He requests the government to employ his two sons in the bridge construction. Otherwise, the extreme consequence is to go to Dhaka for maintaining their livelihood.
- He demands for cash compensation for moving the structures to a newly place.  $\bullet$

# 60/245 Mr. k, Uttar Kumarbhog

- His original land has been eroded by the river and now he has to stay on others property by giving rent for the place.
- He has no other place to go so that he requests to the government for either plot in the government free land or cash compensation in order to buy land.

### 61/246 Mr. 1, Uttar Kumarbhog

- He rent this place for both living and cultivating purposes as his original property  $\bullet$ has been destroyed due to river erosion.
- Free land of government can be provided to this type of APs so that they can  $\bullet$ maintain their livelihood in a better way.

#### 02/253 Mr. m, Naodoba

- If the donor agencies come forward to force the GOB to provide land  $\bullet$ compensation rate as per current market rate, then they will certainly get the adequate compensation.
- $\bullet$ He also argues of getting involvement of external and internal monitoring team during the payment procedure.

# $02/253$  Mr. n, Naodoba

- Normally, they registered land price at low rate whereas, the actual price of the  $\bullet$ land is much higher. They do this because of avoiding high registration fees which is 20,000 taka/33 decimals for the registered land price of  $90,000$  taka/33 decimals.
- If the land compensation rate does not match with the market price, then they will  $\bullet$ demand land for land as compensation instead of cash compensation.

### 02/253 Mr. o, Naodoba

- The current market price varies from 1 lac to 4 lacs take depending on the class of  $\bullet$ land. Government should consider this categorization of land while assessing compensation rate.
- The compensation should be paid in cash and handover to APs directly. However, compensation payment through bank account may not be efficient as only 1-2% people of this village have bank account. Moreover, people will less likely in favor of the option due to the process of opening new account is time consuming and it takes 500 taka as deposit money which is quite expensive as most of the people are poor.
- Delay the process of payment compensation may affect the compensation rate as the current market rate is always changing.

### 02/253 Mr. p, Naodoba

He demands for constructing toll plaza in Zanjira union instead of Shibchar union.  $\bullet$ In favor of his point, he argues that it will open more employment opportunities in this union as this union is more affected than Shibchar union.

#### 69/255 Mr. q, Diara Naodoba

- His land has been eroded by river and that's why he rent this place to stay.
- He demands for either cash compensation or plot in the resettlement site.

#### 69/255 Mr. r, Diara Naodoba

- Around 40 bighas of cultivable land of his, is going to be acquired for the purpose of approach road.
- The current market rate is around 1.5 lacs/bigha and he demands compensation in  $\bullet$ accordance to that rate.
- Bank cheque would be a convenient option for them as a part of the compensation payment procedure.

#### 70-71/258 Mr. s, Diara Naodoba

- His about 15 bighas of land is going to be acquired in connection for approach  $\bullet$ road.
- The government fixed rate and current market rate is same here which is 70-80  $\bullet$ thousand taka/bigha depending on the class of the land.
- Those people who lost both houses and agricultural land, they will most likely to  $\bullet$ move in urban area and don't want to go in the resettlement site.
- The land price will go up around 3 times than the current market price after  $\bullet$ construction of bridges and approach road. The APs will not get the benefit of development induced high price of land. In the process of compensation assessment, the government should consider this fact.
- Land compensation through bank account is a very good option considering no harassment of APs.

#### 72/260 Mr. t, Painpara

- His major portion of land has been eroded by the river.  $\bullet$
- As there has been river erosion going on, normally, no land is sold here.  $\bullet$

Cash compensation should be paid directly not via from village leader or union chairman. Bank cheque is also a good option from his view.

# 73/261 Mr. u, Diara Naodoba

- $\bullet$ The current market rate is 1.5-2 lacs/bigha and he demands for market price rate as a land compensation rate. Otherwise, to buy a new land is very difficult as land price will be high.
- The rent of the house will also be high during land acquisition phase as the demand for renting house will rise up suddenly.
- Compensation payment can be done easily through transfer of money to AP's  $\bullet$ bank account.

### 73/261 Mr. v, Diara Naodoba

Compensation should be paid by showing land deeds only instead of showing both deeds and mutation documents. The mutation process is time consuming and it is also source of harassment for the poor people to do. He is also fear of having difficulties in the process of mutation as more cases are in the queue.

### 73/263 Mr. w, Char Chandra

- The current market rate is around 3.5 lacs/bigha and he demands for same amount of rate for land compensation.
- Temporary offices need to be setup in every union for effective distribution of  $\bullet$ compensation.

74/264 Mr. x, Char Chandra

- He rent this place as his own land has been eroded.
- He demands compensation adequate for breaking and re-building the structures  $\bullet$ which around 7-8 thousand taka including 200 taka labor cost per day per person.
- It will be difficult to rent same size of land elsewhere as the rent would be 4 times than the current place.

# 75/265 Mr. y, Char Chandra

- The current market price is 1.5 lacs/bigha near river side and 2-3 lacs/bigha in the  $\bullet$ more towards southern side. He demands for market rate as land compensation rate.
- After getting compensation, he will decide where he can move.  $\bullet$

# 76/266 Mr. z, Char Chandra

- 8 bighas of land has been under the proposed land acquisition for embankment construction and he has no land without these.
- The market rate is 2.5-3 lacs/bigha and the government rate is 1 lacs 35 thousand  $\bullet$ taka/bigha. They will not buy new land with the amount of 1.5 times government rate.
- $\bullet$ There are lands available for buying new lands.
- The compensation should be paid directly to them through some convenient places near each union.

# 77/266 Mr. a'

- He has shop which is his only earning source. He can continue his business by buying new land elsewhere within this village.
- The amount compensation should be so that he can buy almost same amount of land as he has now.
- He can't move his shop to near proposed approach road side because the road is  $\bullet$ in another district where he has no community bond.

# 78/267 Mr. b', Kathalbari Ferry Ghat

- He is the owner of 16 bighas of land and his main income source is from the rent  $\bullet$ of shops near ferry ghat.
- The current market rate is 5-6 lacs/bigha and he demands for this rate for land compensation.
- There are around 2-3 thousand people is currently employed in this ghat work as shopkeepers, hawkers etc. if the ghat is not there during and after construction of embankment, there will be no such employment here.
- If the shopkeepers get enough compensation and the government extends and increases facilities in different ghat and bazaar, then the shopkeepers can move to Munshi hat, Kutubpur hat or Bangla Bazaar.
- "Tashil office" is the main source of harassment for APs. Some of them don't know about the mutation process and the officials of this office take this opportunity to force APs to give them bribery.
- There are some cases where land record has been recorded to other person name not the actual land owner

#### 79/268 Mr. c', Kathalbari Ferry Ghat

- The least government fixed rate is 1 lacs 95 thousand taka/bigha, whereas, the current market price is 5-8 lacs taka/bigha. He demands land compensation as per market rate.
- Regarding the compensation payment procedure, payment through bank account is not a good option as most of them has no bank account but through bearable cheque could be an option. Whatever be the case, the compensation should be paid directly not via village leader or union chairman because, most of the time, poor people loose almost half of compensation money if it is through them.

#### 81/270 Mr. d', Bagia

- He is the owner of 5 bighas of land which is going to be acquired for embankment  $\bullet$ construction.
- He is doing poultry and sand business with in his plot of land which is his only earning source.
- Here the current market price is 8 lacs/bigha whereas least government fixed rate is 2.4 lacs-3.4 lacs depending on the class of land. He demands for compensation as per market rate otherwise, he can't buy land in bangle bazaar area where the land price is 10 lacs/bigha.

There is every possibility of loosing community bond as APs in this vicinity area  $\bullet$ will not move in the same place due to unavailability of enough land in the same area.

#### 82/273 Mr. e', Bagia

- He is the owner of 2 acre 26 decimals of land where the market price is around 10-12 lacs/bigha depending upon the class of land. Here the least government fixed rate is 2 lacs 52 thousand taka/bigha. He demands land compensation as per market rate.
- He had the bad experience of not getting compensation for acquired land from government in order to construct connecting road when the ferry ghat was in Boro Kasobpur.

#### 83/274 Mr. f, Bagia

- 49 decimals of his land is going to be acquired. The current market price is 8-12 lacs depending to the class of land. As there is scarcity of land, the land price is rising very rapidly. It would be very difficult for them to buy new lands with the 1.5 times least government fixed rate so, he demands current market rate as a land compensation rate.
- The compensation payment procedure should be directly to the APs through bank cheque.

#### 84/275 Mrs. g', Boro Kasobpur

- She has to rent this place because her original land has been eroded by Padma River.
- Her husband is a day labor and their main source of income is from daily wage and occasional selling of fruits.
- She demands cash compensation for structures and trees and the compensation  $\bullet$ should be paid directly to her not to through land owner.

#### 85/276 Mr. h', Boro Kasobpur

- He has 3 bighas of land which is going to be acquired for the purpose of embankment construction.
- He thinks that low registered price for land record in order to avoid high registration fees may affect them as compensation will pay according to the registered sales figure.
- They don't know about the mutation process and he requests government to help them understand through free consultation program.
- He wants to go to the resettlement site within his village and in respect to that he proposes a resettlement site of about 5-6 bighas nearby. If is not possible then they demand for cash compensation for land by which they can buy new land at least equal to 80% of current land area.

#### 86/279 Mr. i', West Naodoba

- The current market price is 3 lacs taka/bigha where as the government least  $\bullet$ registration fixed rate is 1 lacs 7 thousand taka. If the amount of compensation for land is based on the least registration price, then they will not be able to buy new lands for stay within the same village.
- While considering the compensation for crops, government should consider that  $\bullet$ two different types of crops have been produced in one year.

#### 86/279 Mr. j', West Naodoba

- The compensation should be 5 lacs/bigha for homestead land. Otherwise, they  $\bullet$ will not be able to buy land as much as they need for constructing structures.
- The labor cost is increasing day by day and the government should consider this  $\bullet$ situation while assessing the compensation for breaking and re-building the structures.

#### 86/279 Mr. k', West Naodoba

They want to move in a group to a new place in order to restore their community  $\bullet$ bond.

#### 86/279 Mr. l', West Naodoba

• Compensation should be paid directly to APs or through temporary established local offices, but not through village leader or union chairman. In this regard, they had bad experiences during relief distribution of 1998 and 2007 flooding time.

# 87/280 Mr. m', Kutubpur

- Normally, upland is used for houses and the market rate for that is 4 lacs/bigha. The compensation money should be equal to the market rate
- They will move according to their convenient places after getting that amount of money.

#### 88/281 Mr. n', Boro Kasobpur

- The current market rate for homestead land is 4 lacs/bigha and he demands  $\bullet$ compensation for land according to that price.
- He demands cash compensation for land, structures and trees and the compensation should be paid directly to him not to through land owner. Bank payee cheque could be another option to be considered.
- He doesn't know about the mutation process and he requests government to help  $\bullet$ them understand through free consultation program.

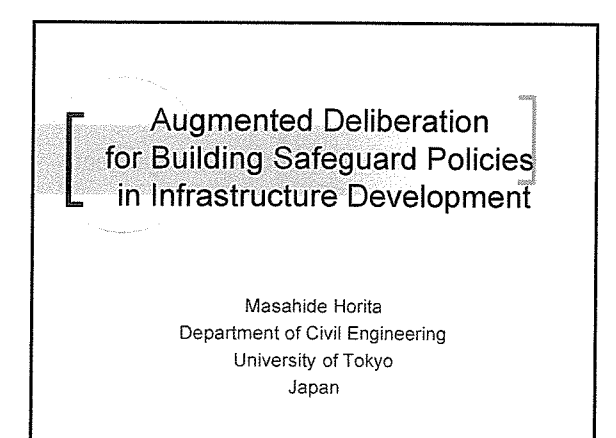

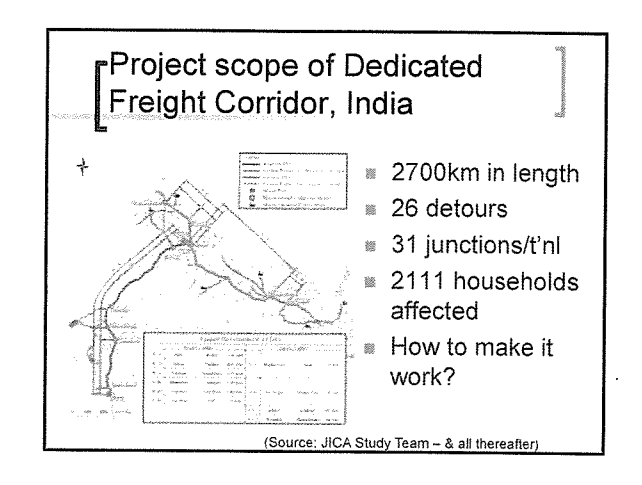

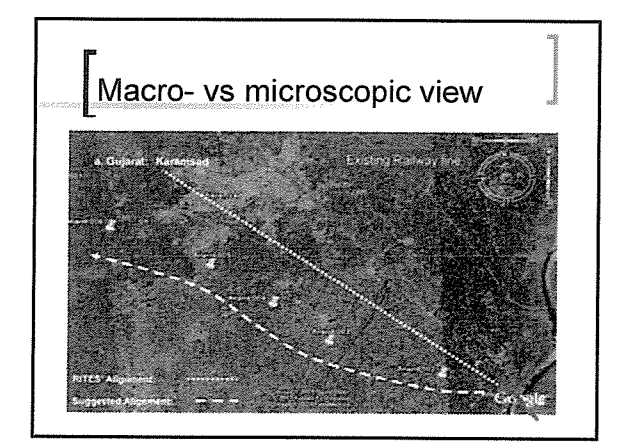

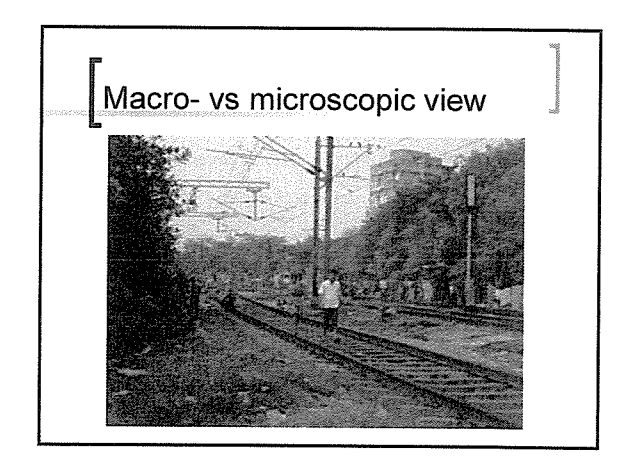

#### -Macro- vs microplans: extracts from a stakeholders meeting (DFC)

- What will be the benefits of this project?
- When will this project start?
- How is it going to add to the global warming?
- What will be the adverse effect on the Truck Operators?
- Will there be hazardous effect?
- How will the Government compensate to the owners and the affected persons?
- Will women and the rural people be affected by the DFC Project?
- JICA is a foreign company. Will it affect the Indian Company?

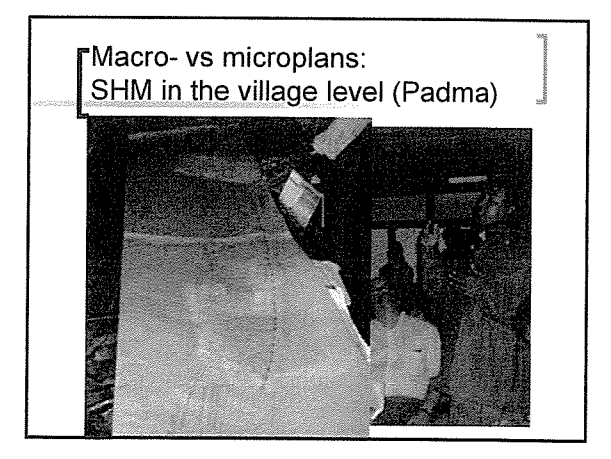

# **CRANES:**

La public medium for deliberation

Coordinator for Rational Arguments through **NEsted** Substantiation

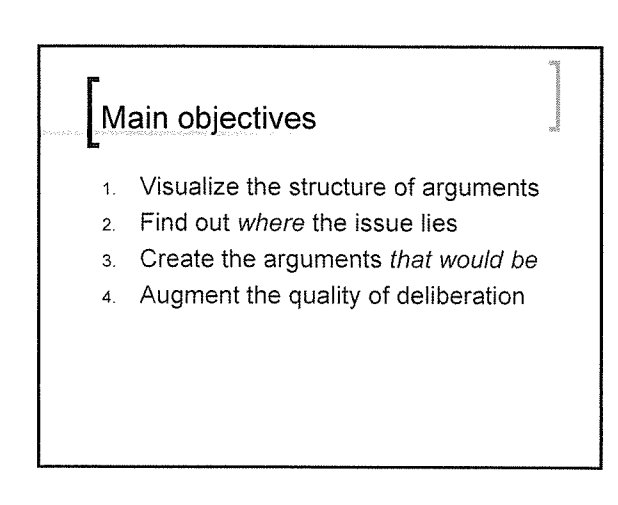

# "Categorization of Arguments: Kawabe River Dam We need Kawabe River Dam

There are many floods in Kuma River. The land shape magnifies the risk of a flood It is not unusual that the rainfall exceeds 2700mm. The water level was 50mm higher than the bank in '57 Flood.<br>Ichifusa Dam can only manage 400t per sec. The dam reduces the flooding risk of the whole basin. Floods ought to be tackled through alternative measures. It is even more dangerous to rely on dams only. A big flood gives even worse damages with a dam than without.<br>Alternative measures do not satisfy the required safety level We should prepare a basin plan against those floods which take<br>place once 80 year. To produce the same effect by the reinforcement of a bank<br>another 3.5m in height is needed.

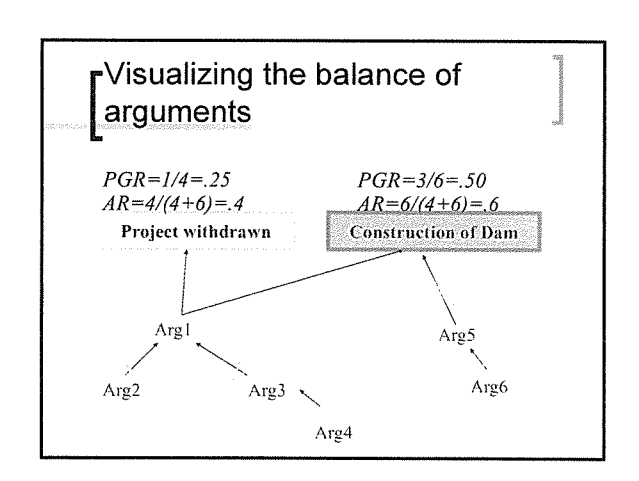

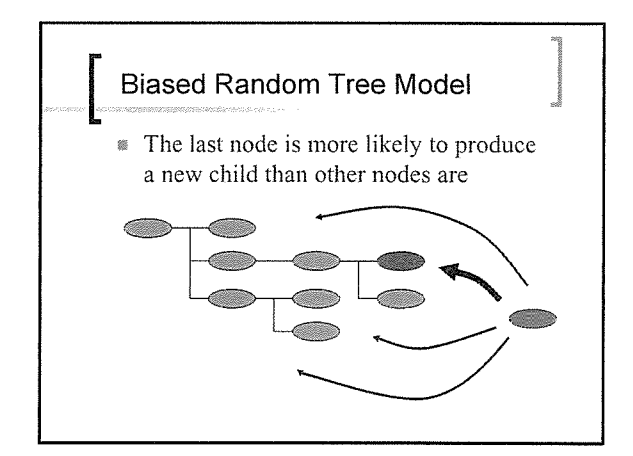

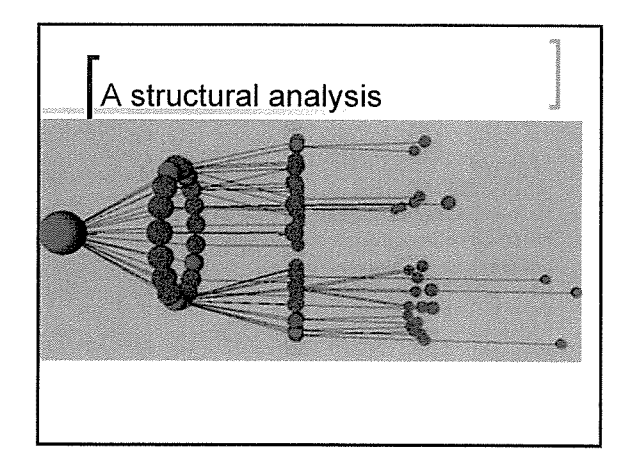

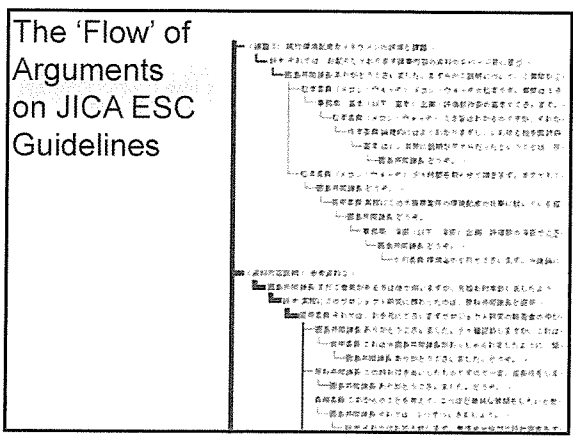

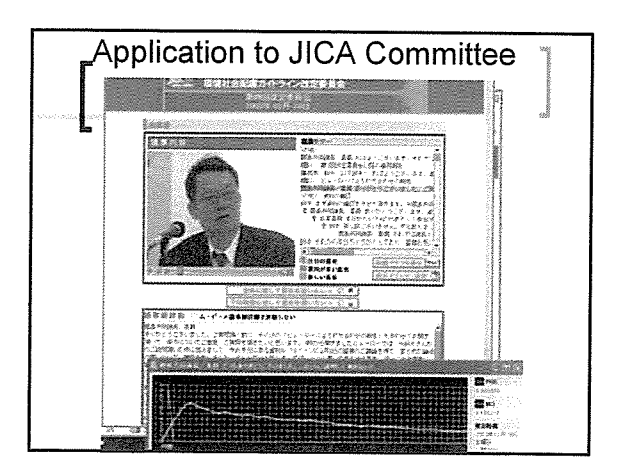

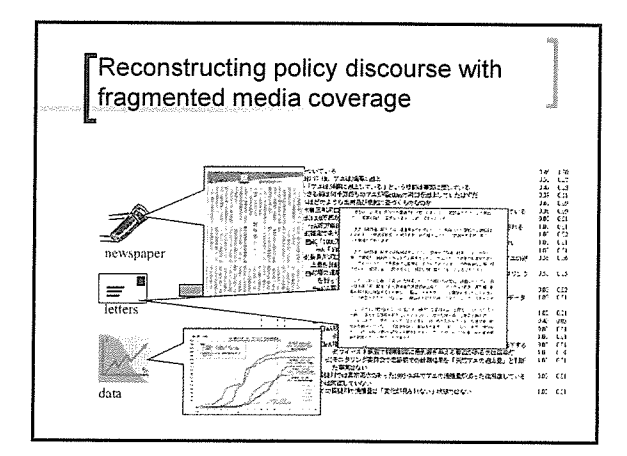

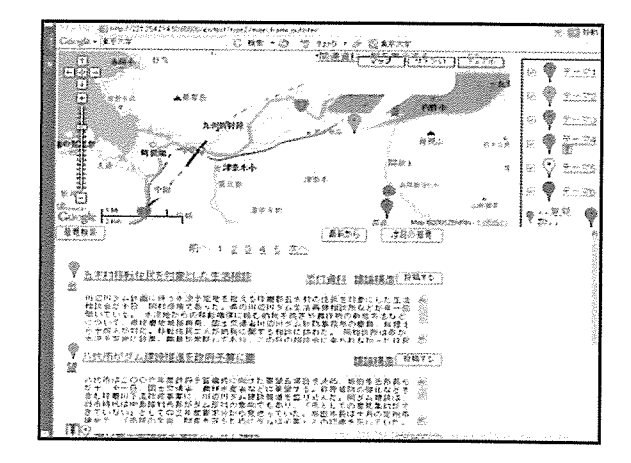

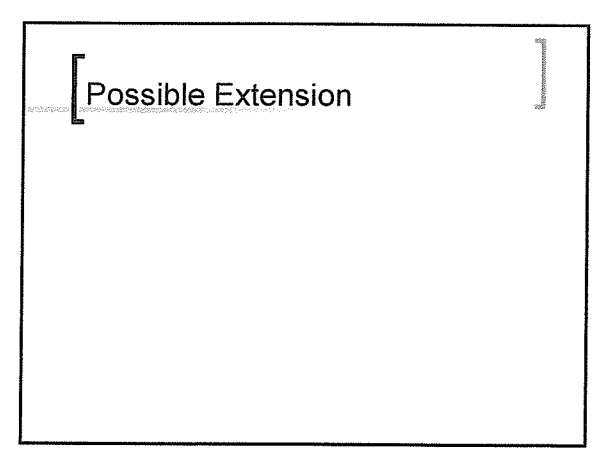

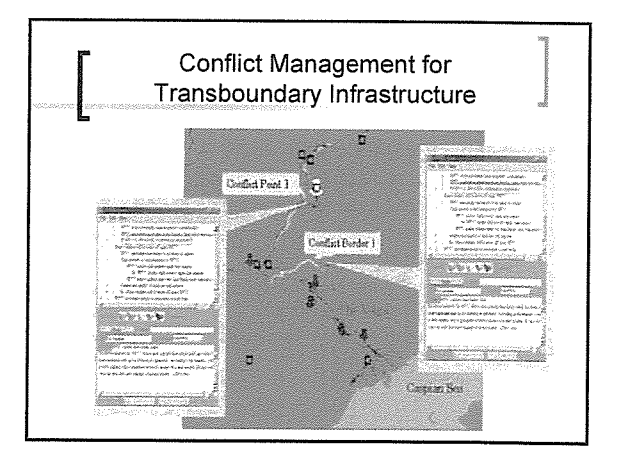

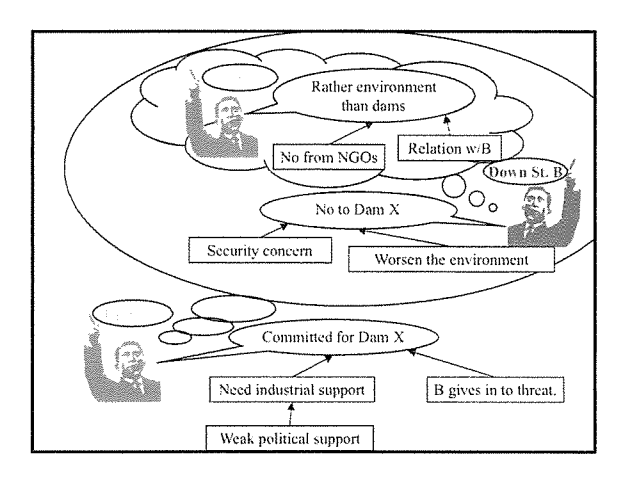

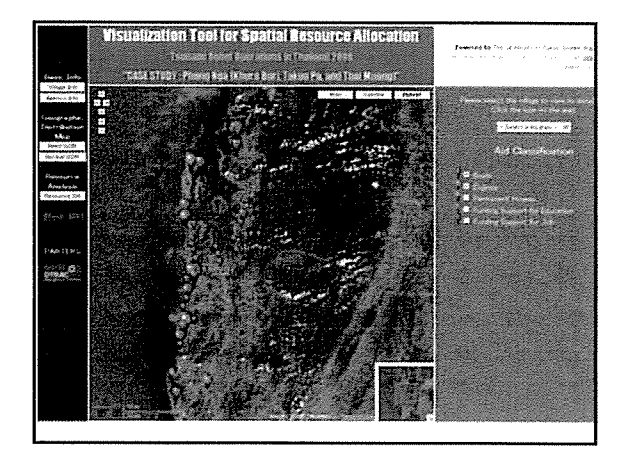

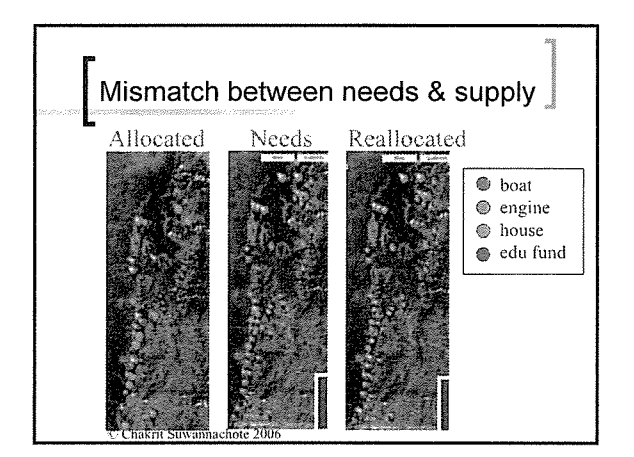

# **r**Application to infrastructure projects in South Asia Dedicated Freight Corridor, India ■ Padma Bridge, Bangladesh West Bank Bypass Design, Pakistan

# Application to DFC

- Dedicated Freight Corridor, India Correct records meeting of all affected areas Construct & plot argument trees onto a geographical map Analyze clusters, distribution & linkage of critical issues
- Bridging the gap between macro- and microscopic surveys Use the map as 'memoranda' for the later stage such as D/D, micro-plan & rehabilitation
	- Propose implementartion framework for safeguard policies

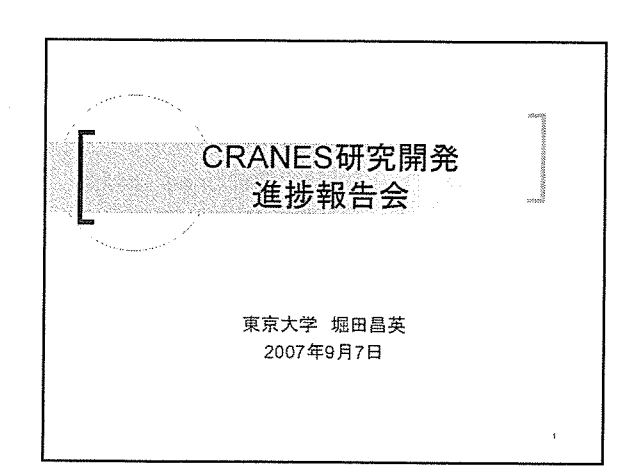

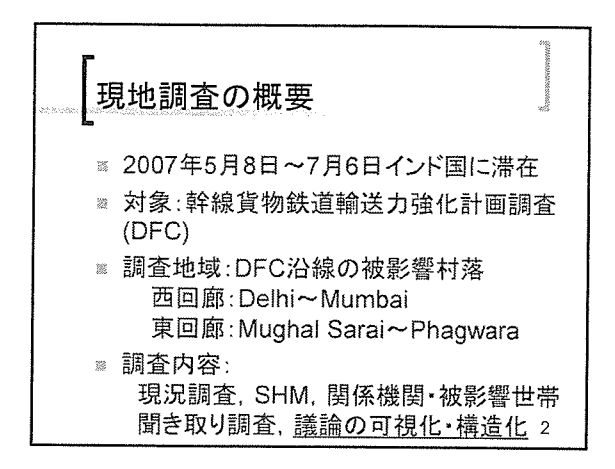

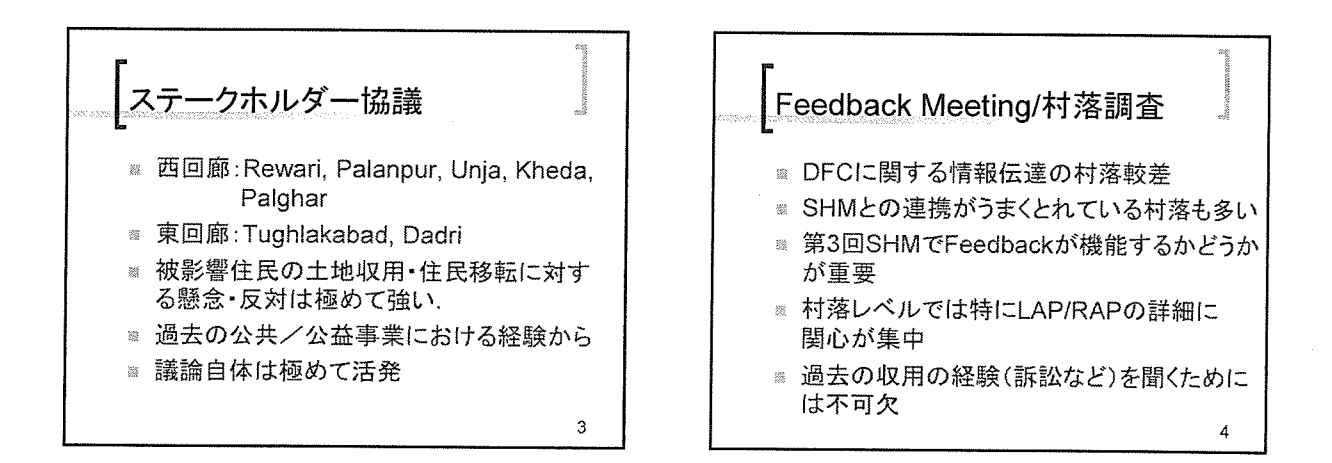

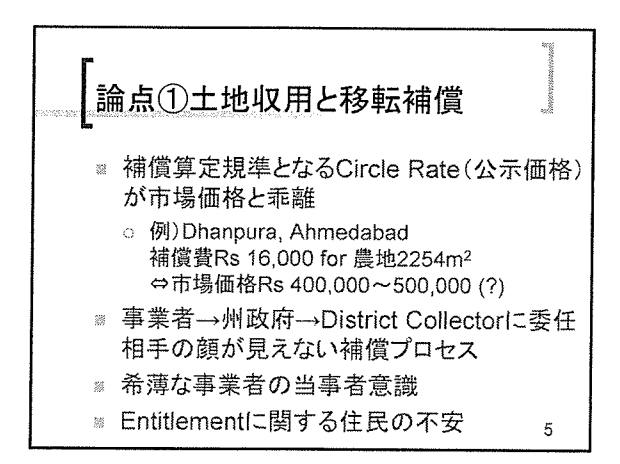

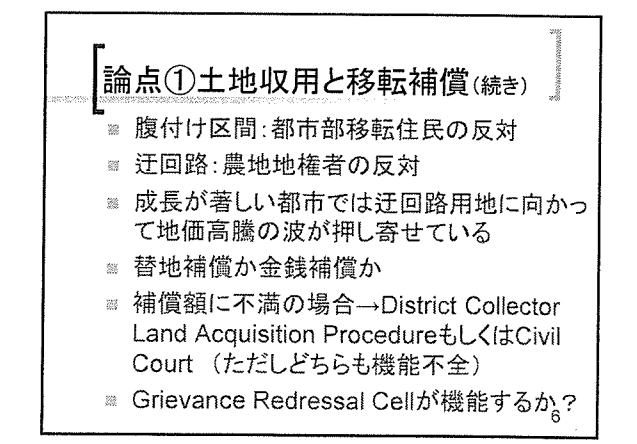

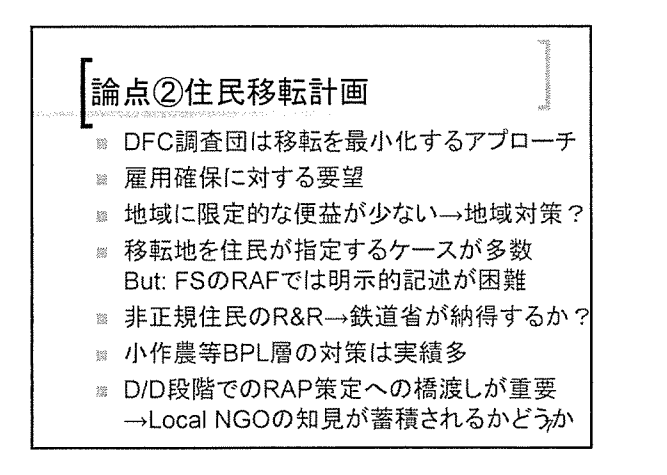

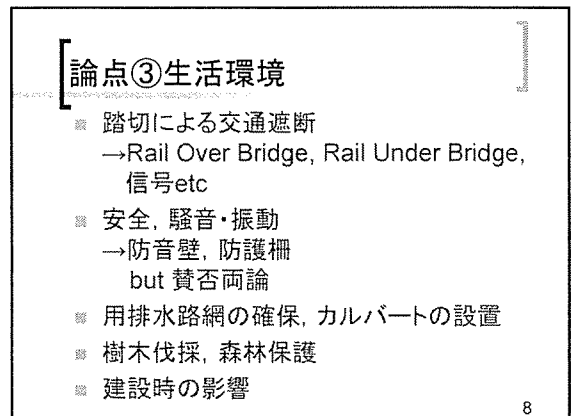

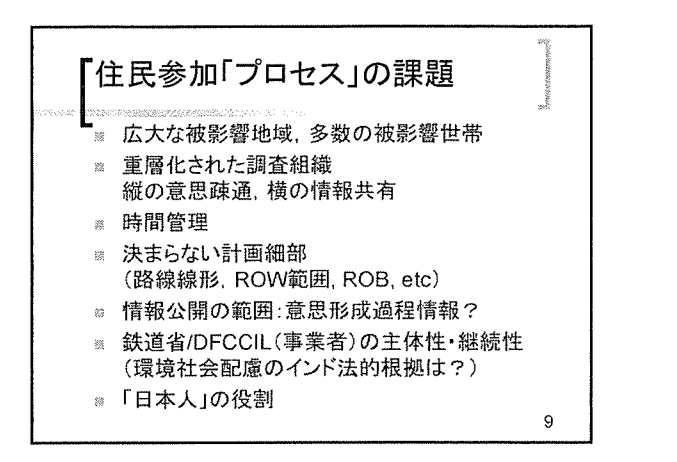

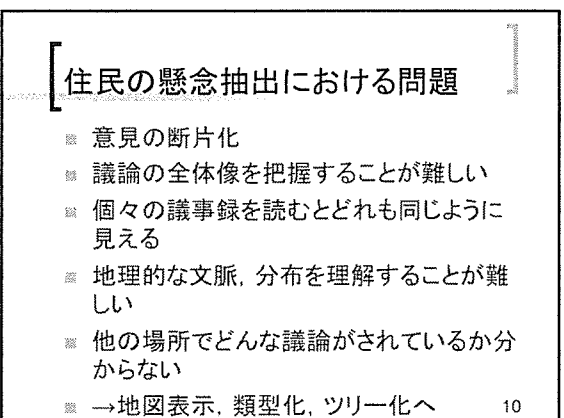

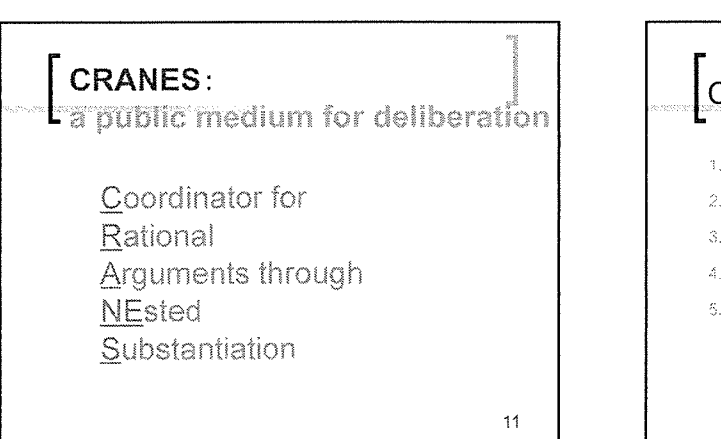

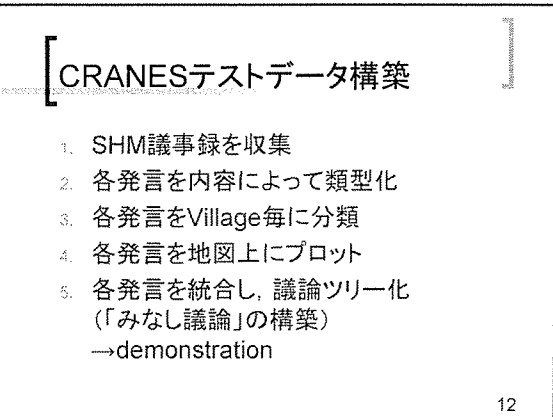

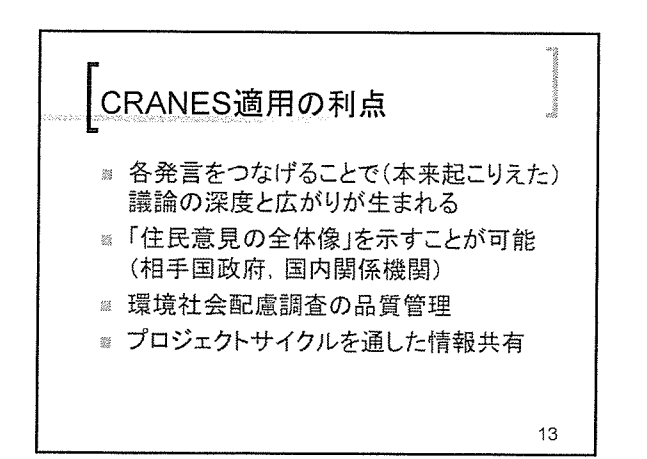

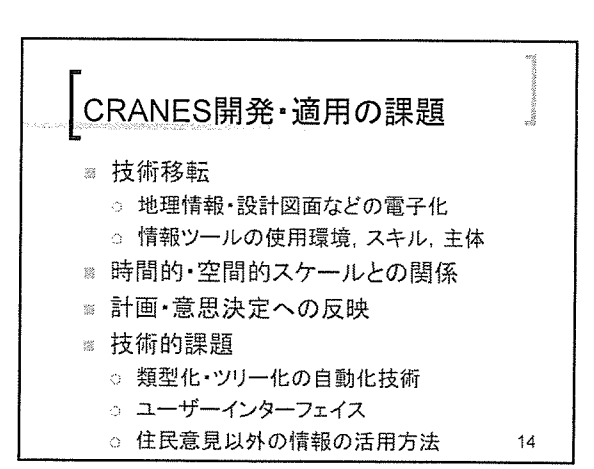

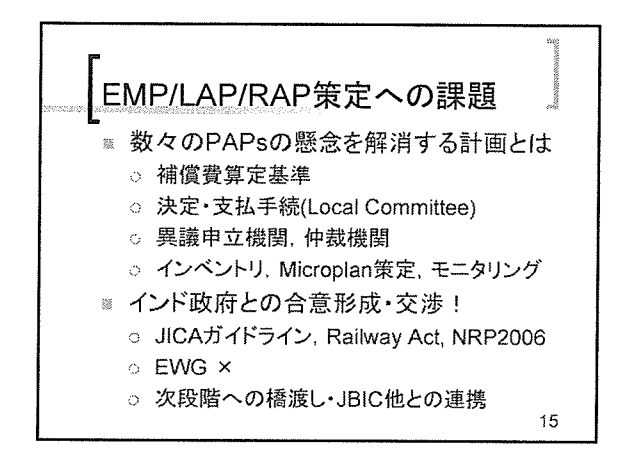

 $\sim$ 

 $\mathcal{F}_{\rm{out}}$ 

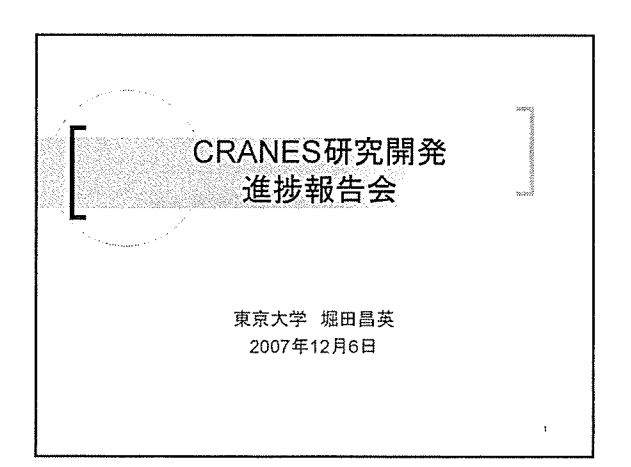

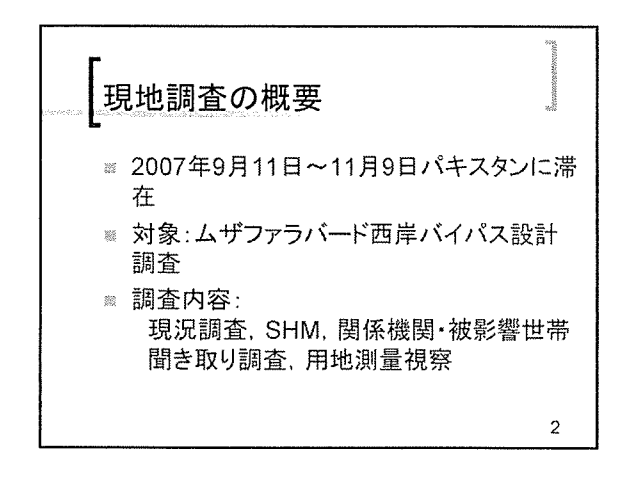

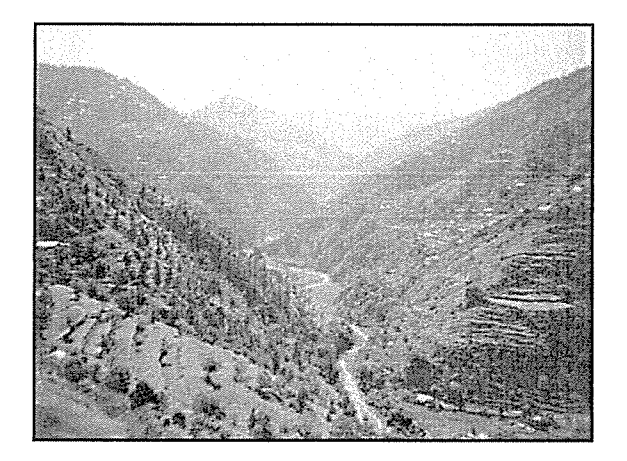

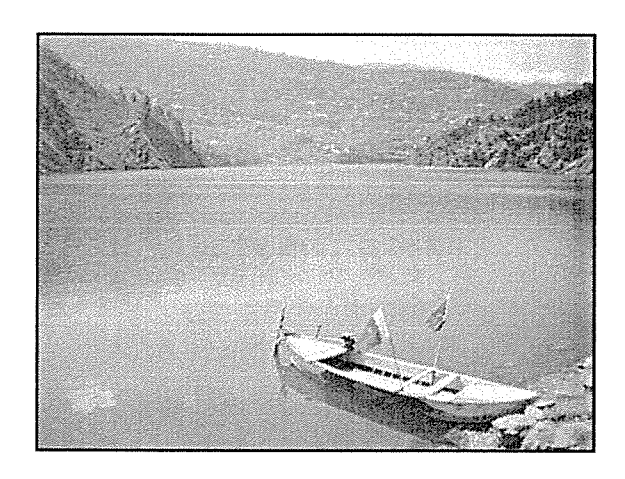

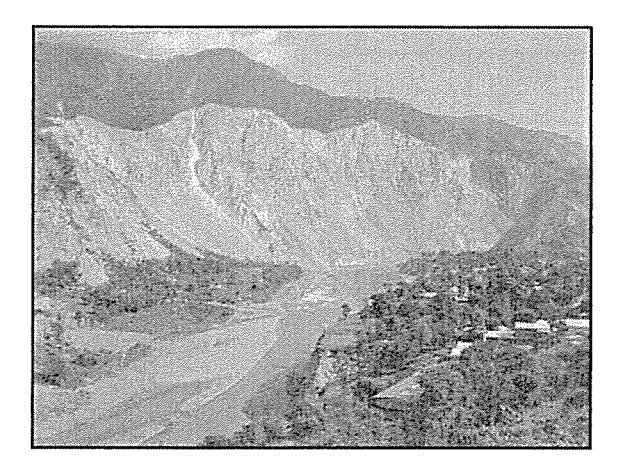

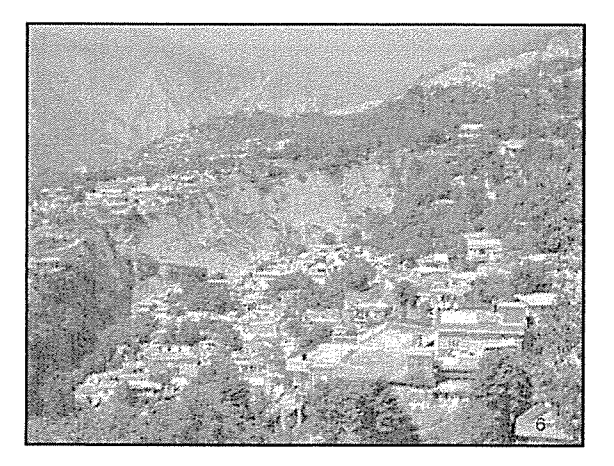

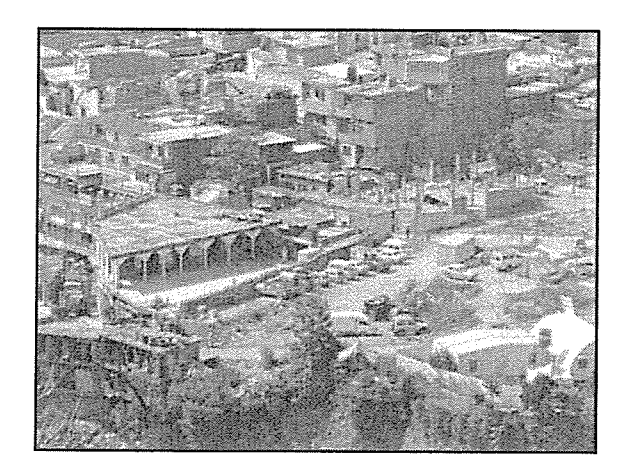

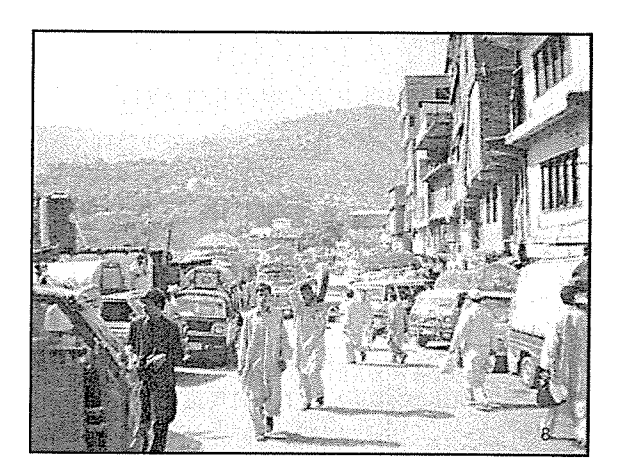

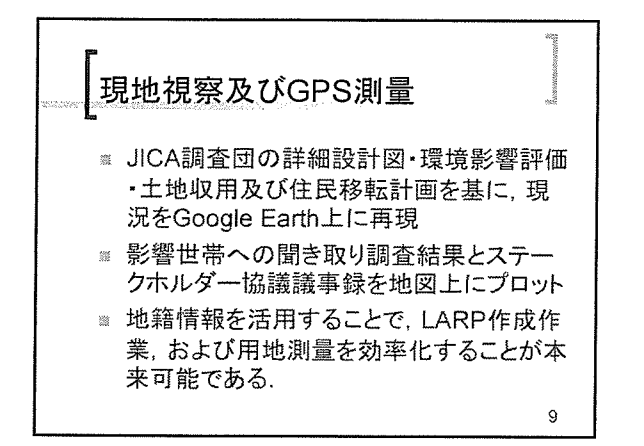

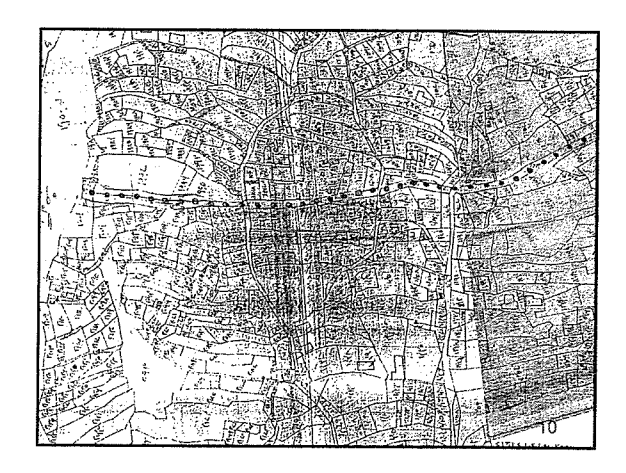

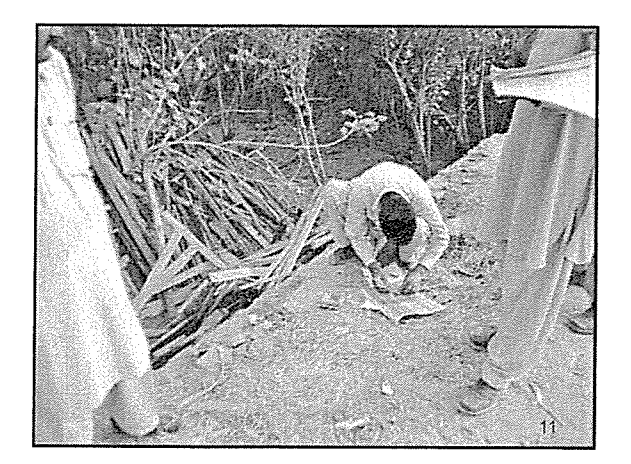

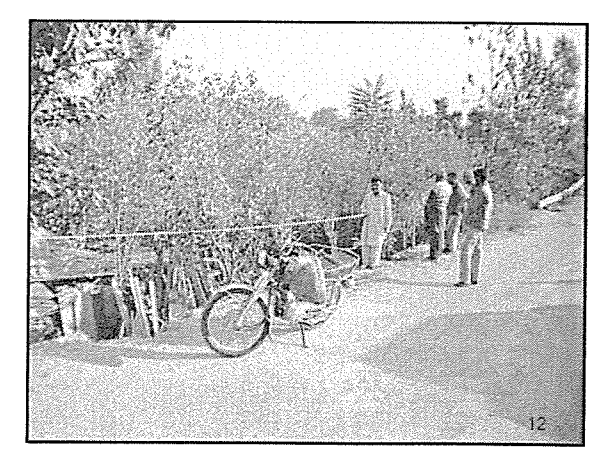

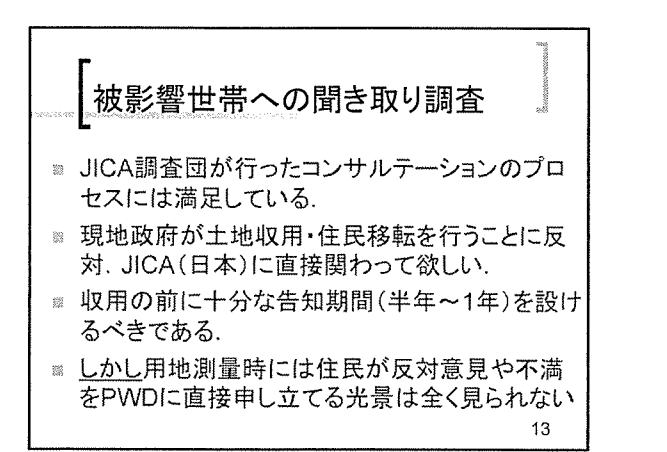

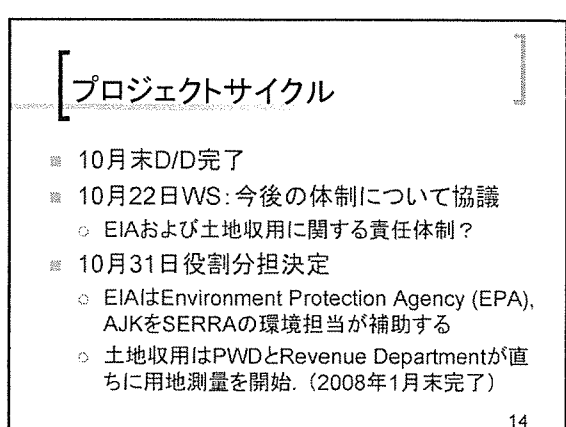

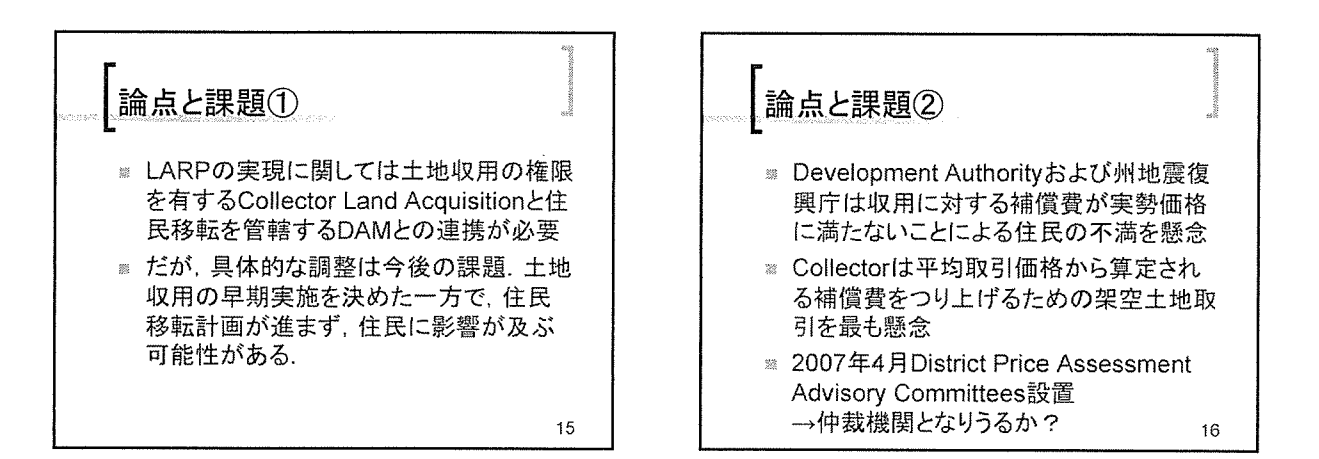

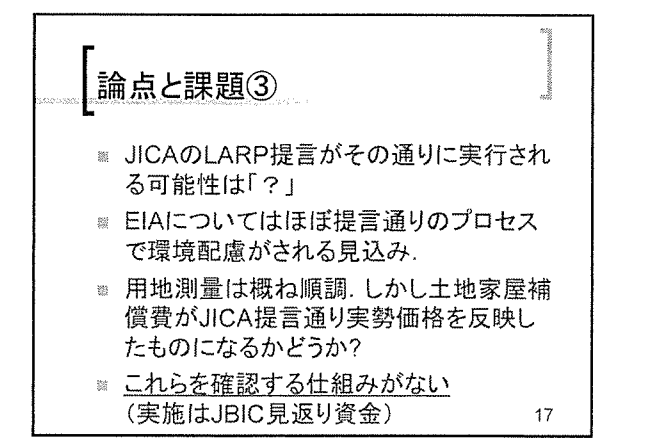

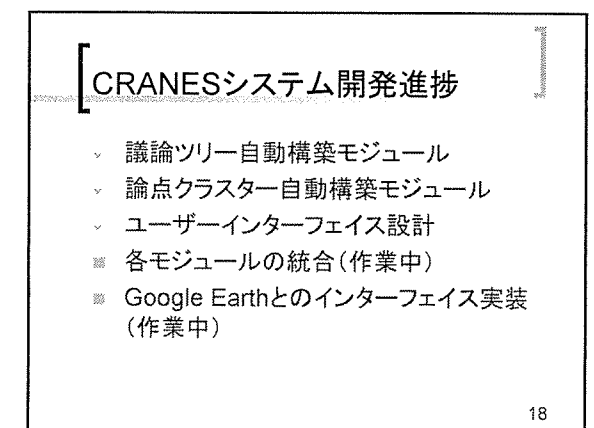

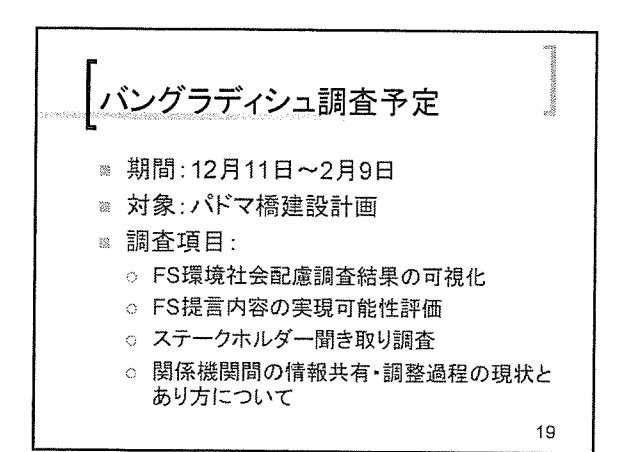

 $-189-$
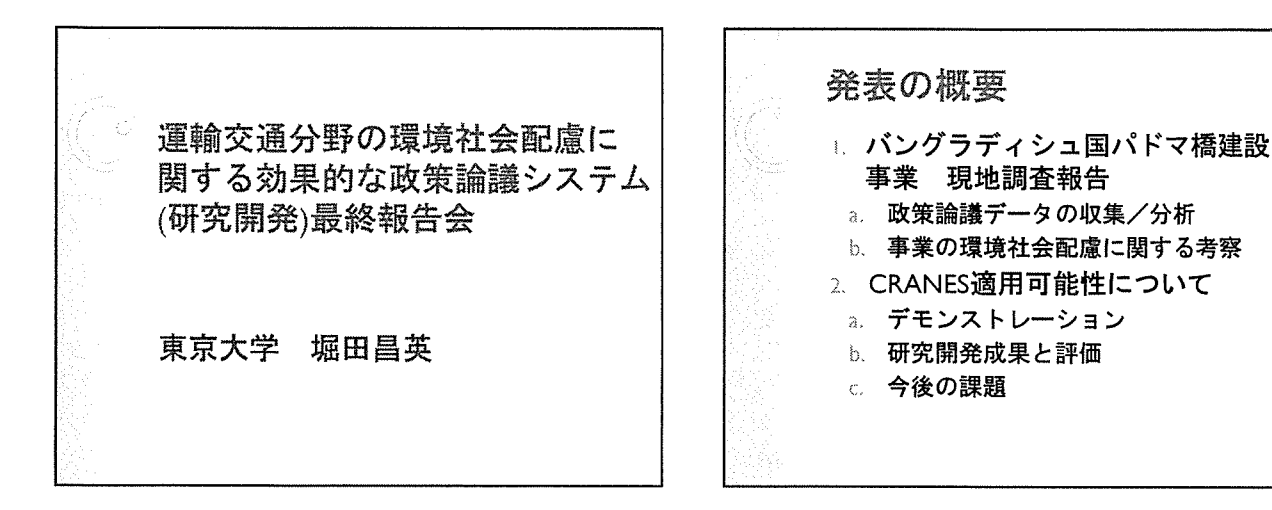

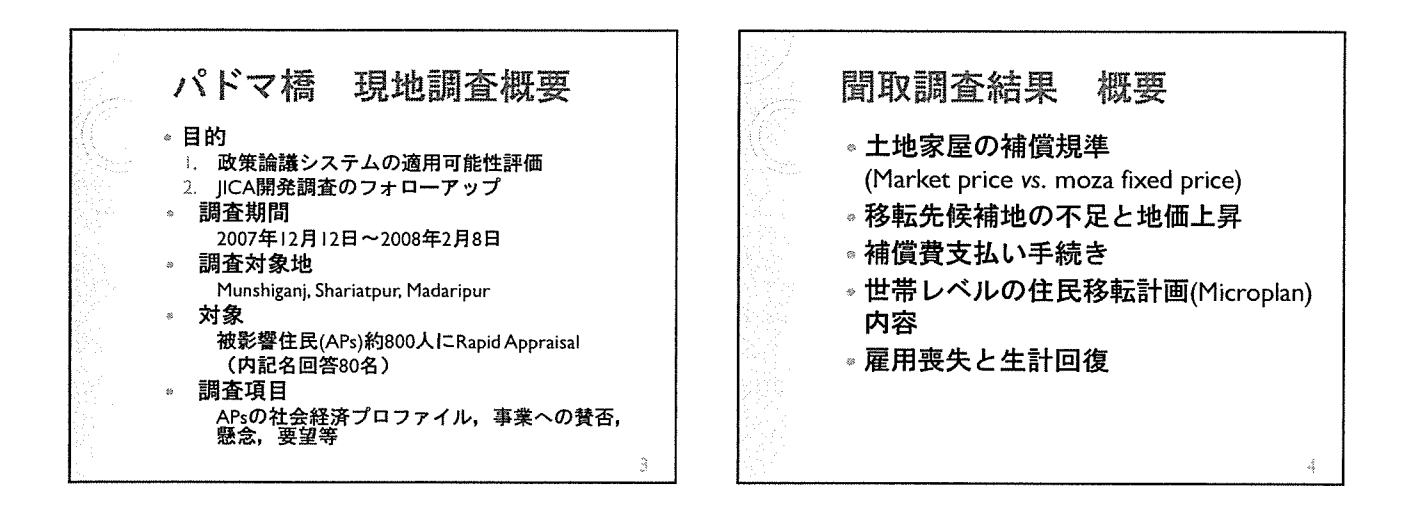

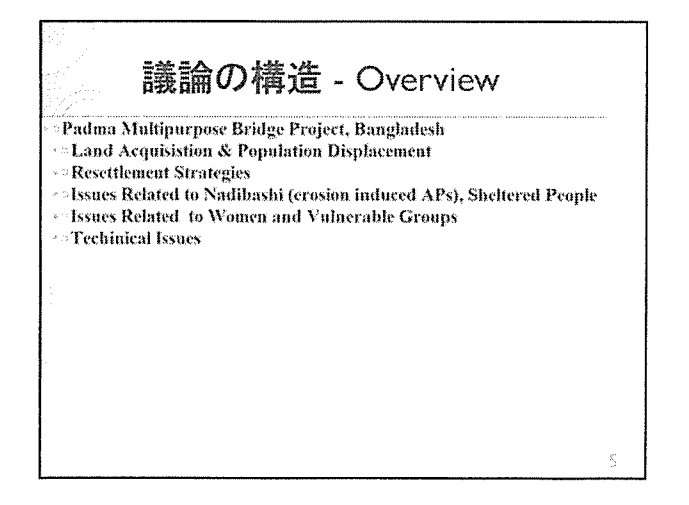

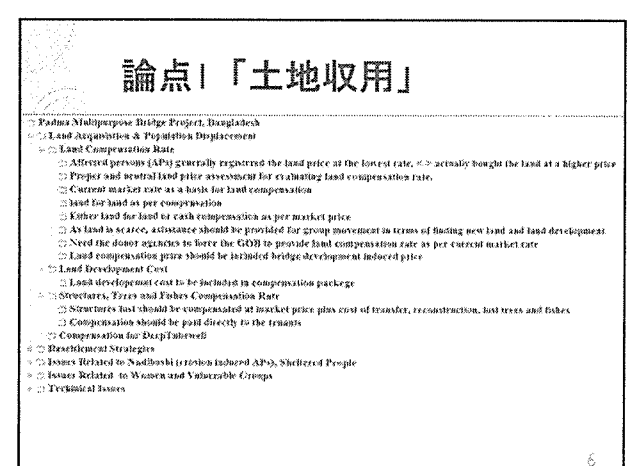

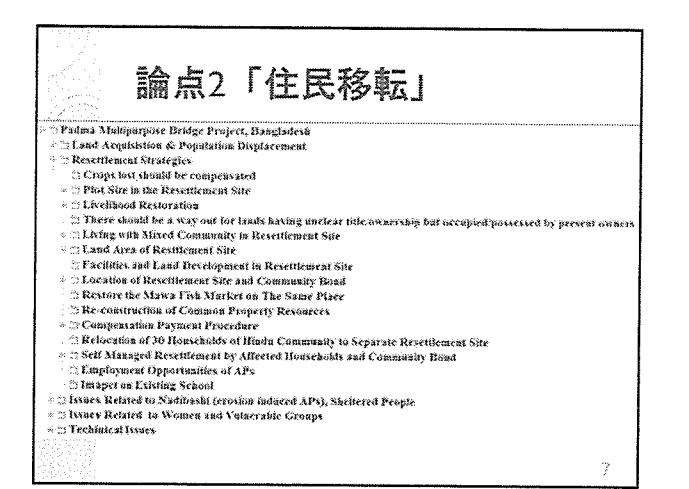

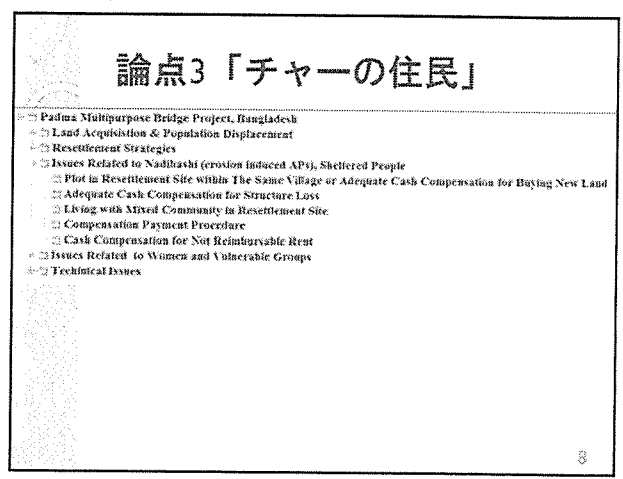

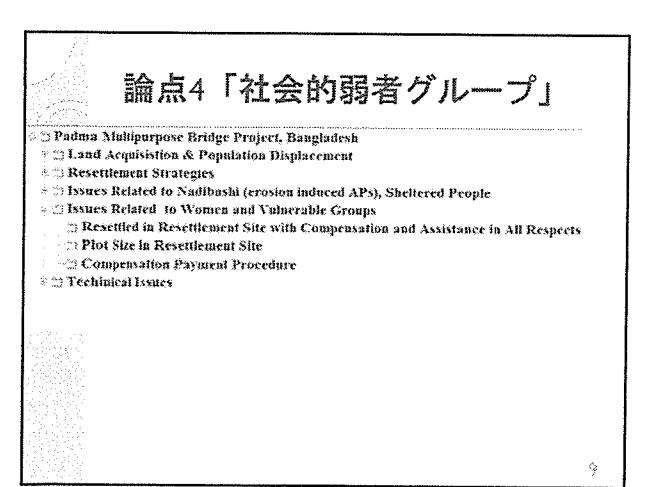

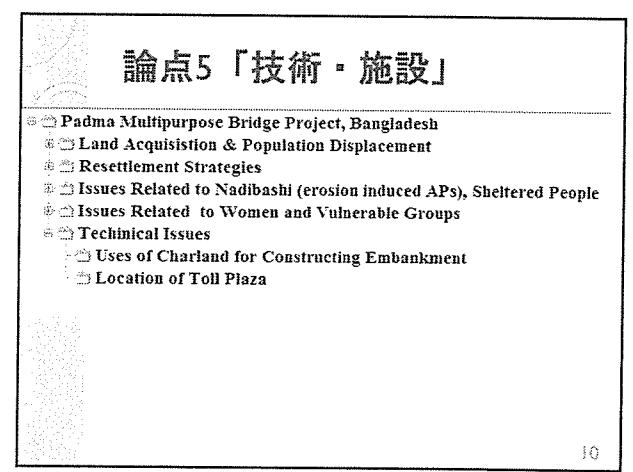

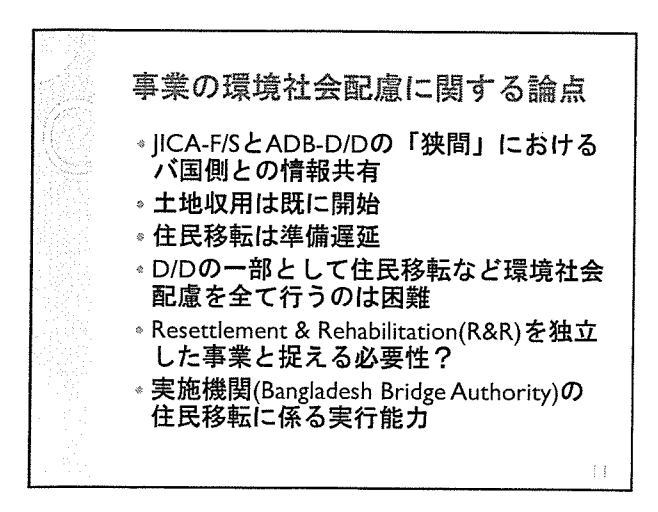

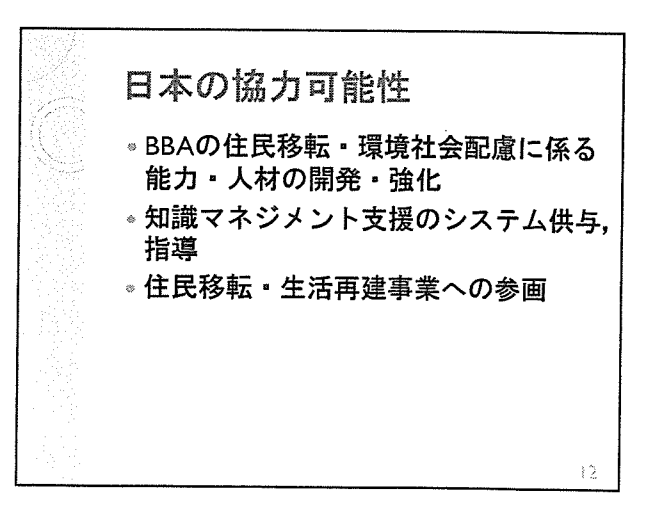

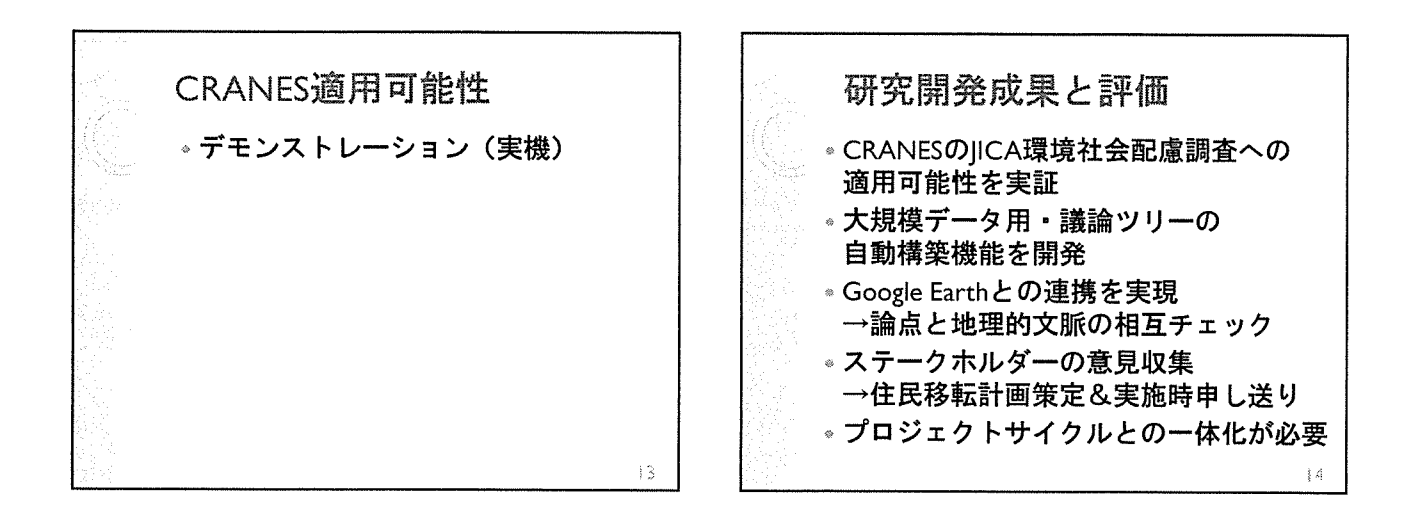

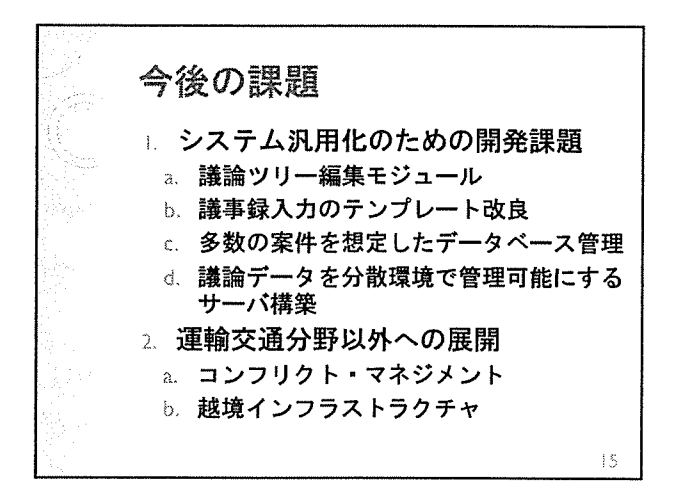

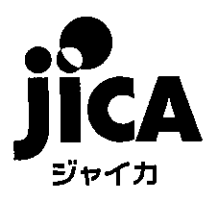